# <span id="page-0-0"></span>Clean Code, SOLID

## Sébastien Jean

IUT de Valence Département Informatique

v2.6, 17 septembre 2023

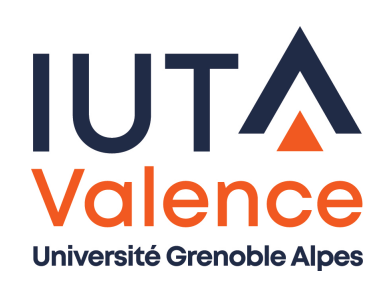

# Du logiciel qui marche ou du logiciel qui dure ?

- Ecrire du logiciel qui marche est à la portée du premier venu ;-)
- Mais
	- Le logiciel doit pouvoir évoluer sur le long terme
	- Il n'y a pas de pérennité sans qualité !

<span id="page-1-0"></span>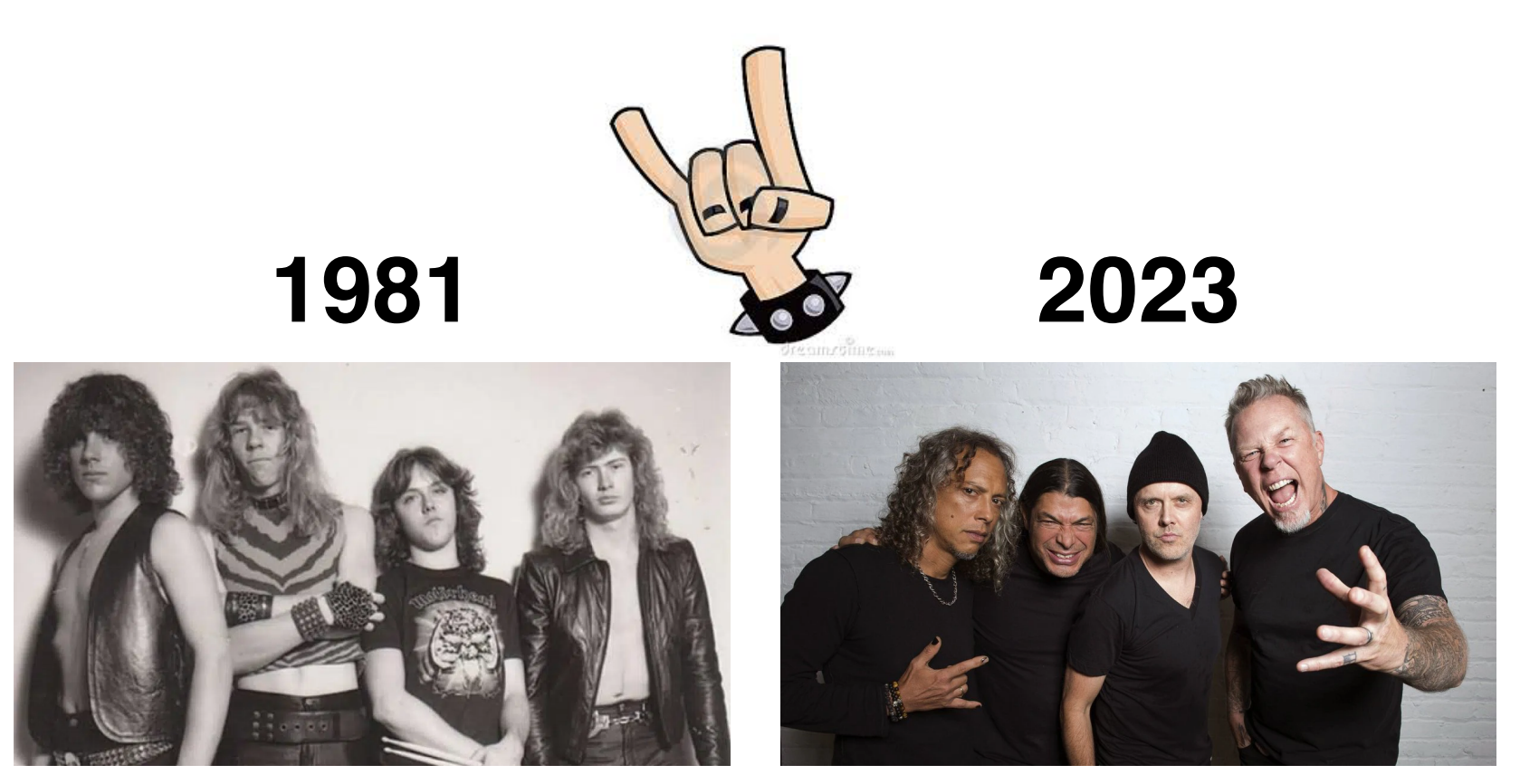

# Qu'est ce qu'un code de qualité ?

- Conforme aux exigences et exempt de bug
- Lisible et facile à comprendre, facile à utiliser
- Aisément maintenable et réutilisable
- Efficace

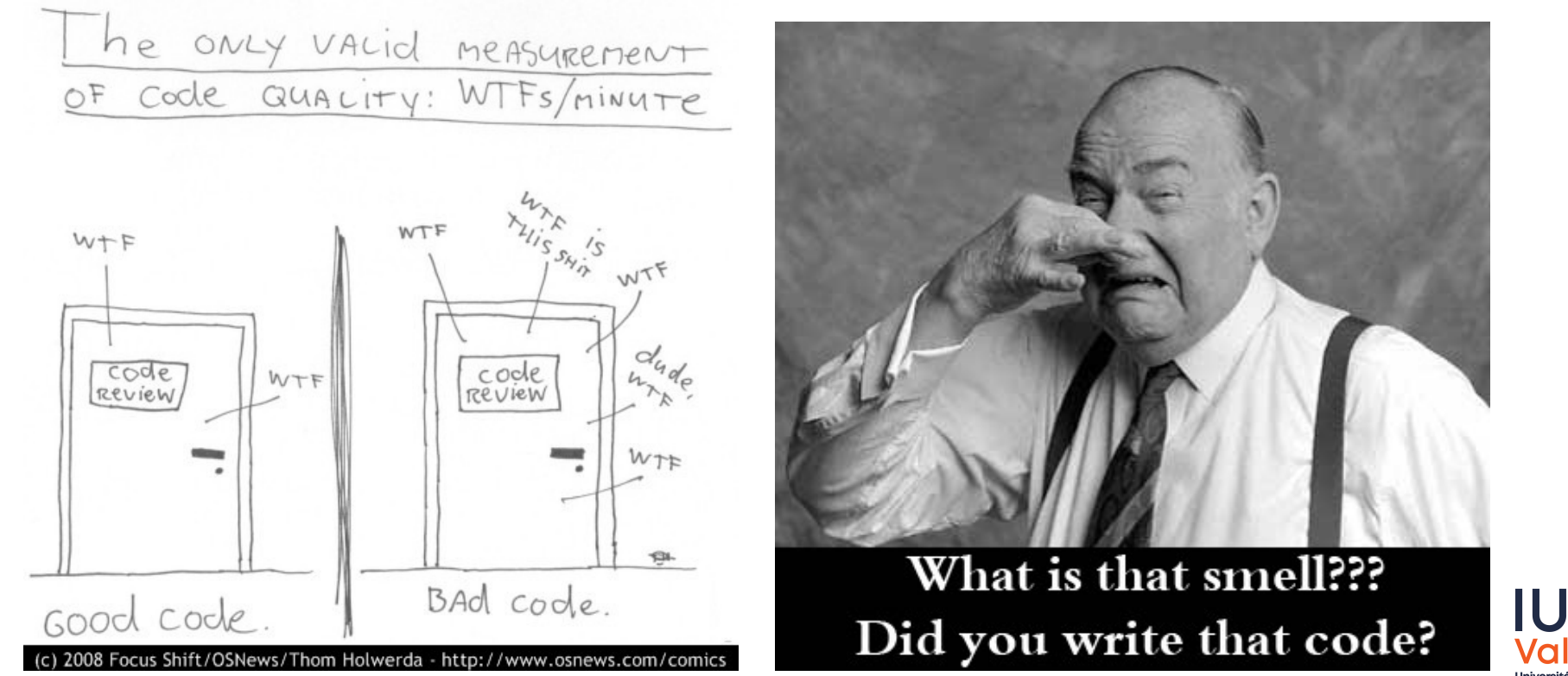

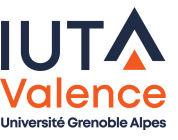

## Entropie logicielle et dette technique

#### Entropie logicielle (Lehman, 1980)

"As an evolving program is continually changed, its complexity, reflecting deteriorating structure, increases unless work is done to maintain or reduce it."

#### [Dette tech](#page-1-0)nique (Cunningham, 1992)

"Shipping first time code is like going into **debt**. A little debt speeds development so long as it is paid back promptly with a rewrite... The danger occurs when the debt is not repaid. Every minute spent on not-quite-right code counts as **interest** on that debt. Entire engineering organizations can be brought to a stand-still under the debt load of an unconsolidated implementation, objectoriented or otherwise."

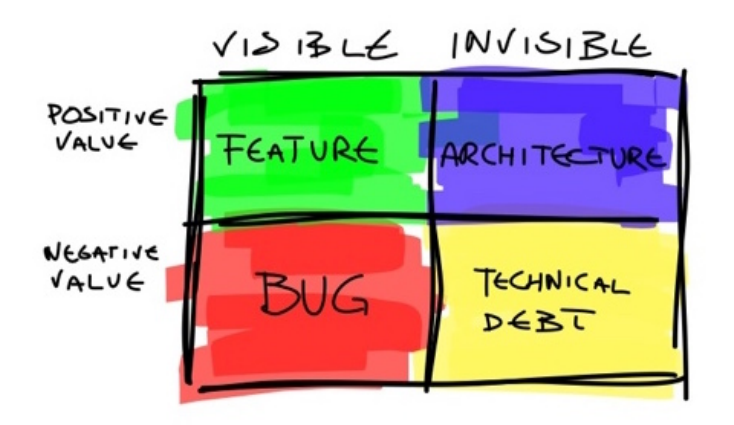

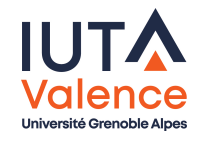

# Clean Code

#### <span id="page-4-0"></span>Ouvrage de référence

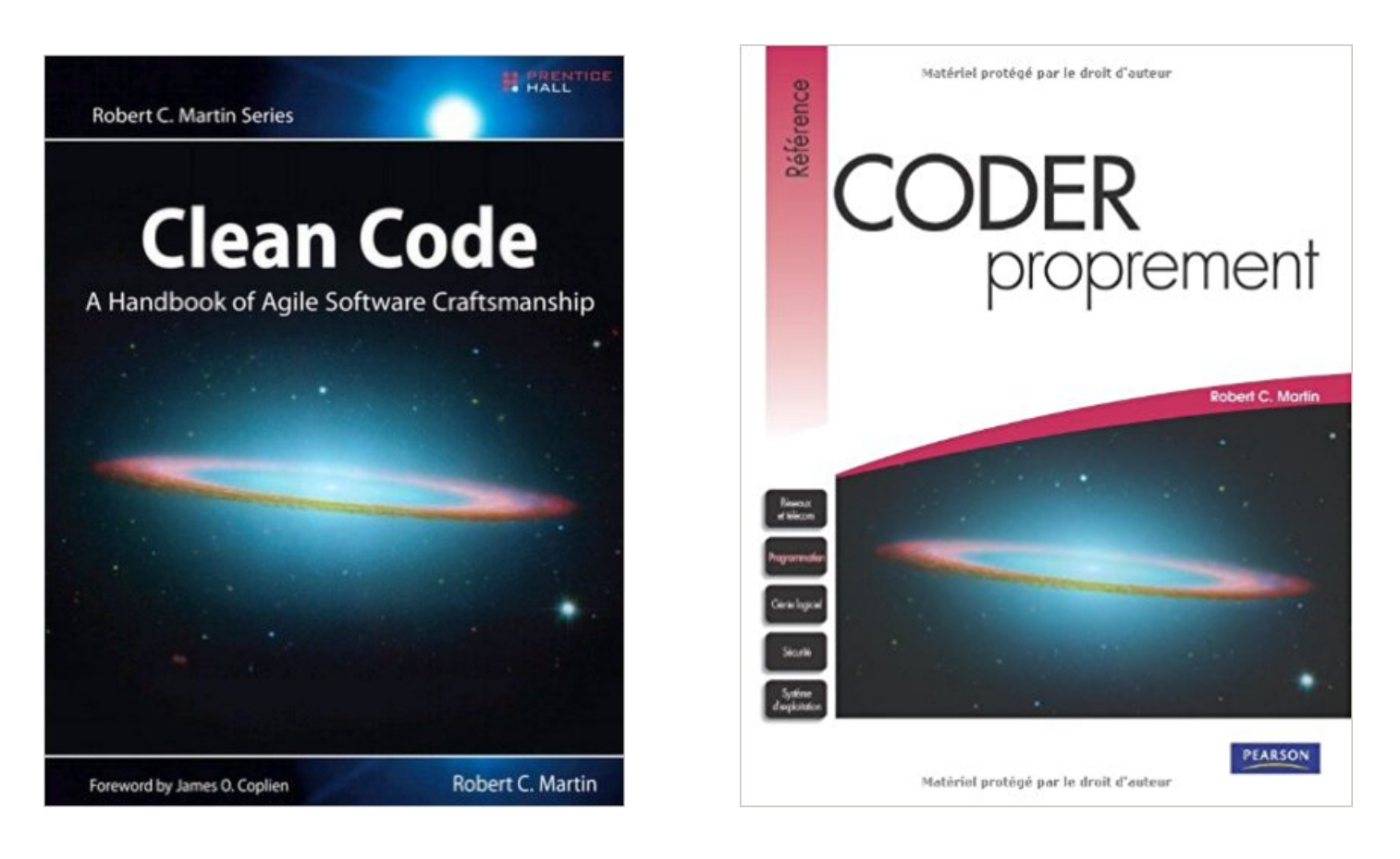

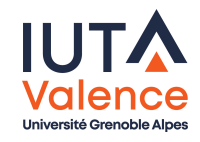

# Clean Code

#### Citation (extraite de Clean Code)

#### Clean code always looks like it was written by someone who cares.

Michaël Feathers, auteur de Working with Legacy Code

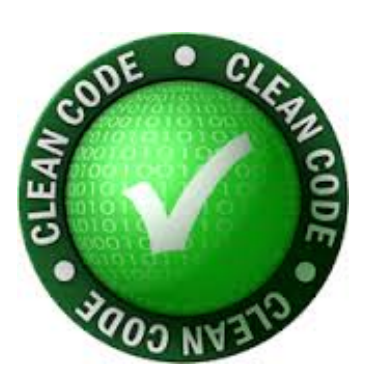

#### <span id="page-5-0"></span>Citation (extraite de Clean Code)

You know you are working with clean code when each routine you read turns out to be pretty much what you expected.

Ward Cunningham, inventeur des wikis, co-inventeur de l'Extreme Programming

## Ce qui contribue à un code propre

- Le nommage intentionnel
- Le bon usage des commentaires
- La [mise](#page-4-0) [en forme](#page-5-0)
- o des bonnes pratiques de conception/programmation

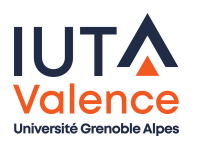

## Nommage

#### Code Java

```
public List<int []> getList ()
{
  List <int [] > 12 = new ArrayList <int [] > ();
  for (int[] x : this.11)if (x [0] == 4) 12.add(x);return l2 ;
}
```
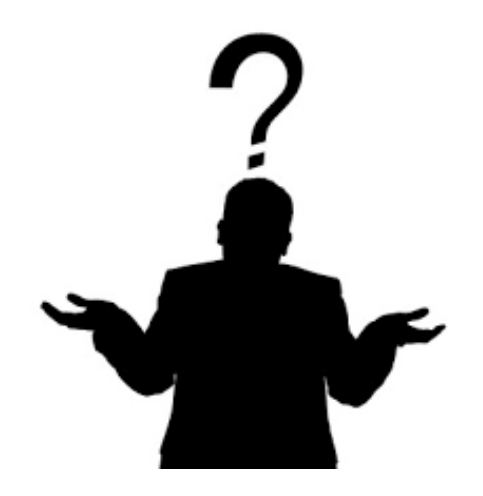

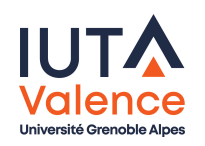

## Nommage

- Choisir des noms révélateurs des intentions
- Définir des constantes dont le nom véhicule l'intention

#### Code Java

```
public List < int [] > getDeadCells ()
{
  List <int [] > deadCells = new ArrayList <int [] > ();
  for ( int [] cell : this . allTheCells )
    if ( cell [ STATUS_OFFSET ] == DEAD ) deadCells . add ( cell ) ;
  return deadCells ;
}
```
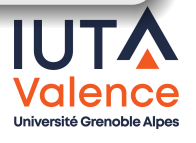

## **Commentaires**

#### Code Java

// Ici , un commentaire long et illisible pour expliquer // ce qui se passe entre 7h et 8h et entre 17h et 18h

if  $(((hour > 7) & (hour < 8)) || ((hour > 17) & (hour < 18)))$ ...

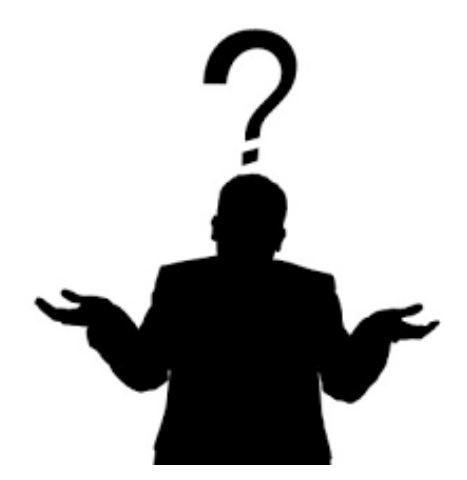

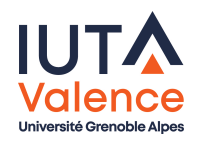

## **Commentaires**

- Essayer de rendre le code le plus possible auto-descriptif
	- En remplaçant des expressions ou blocs d'instructions par des appels de méthodes extraites et au nom explicite

#### Code Java

if ( isRushHour ( hour ) ) ...

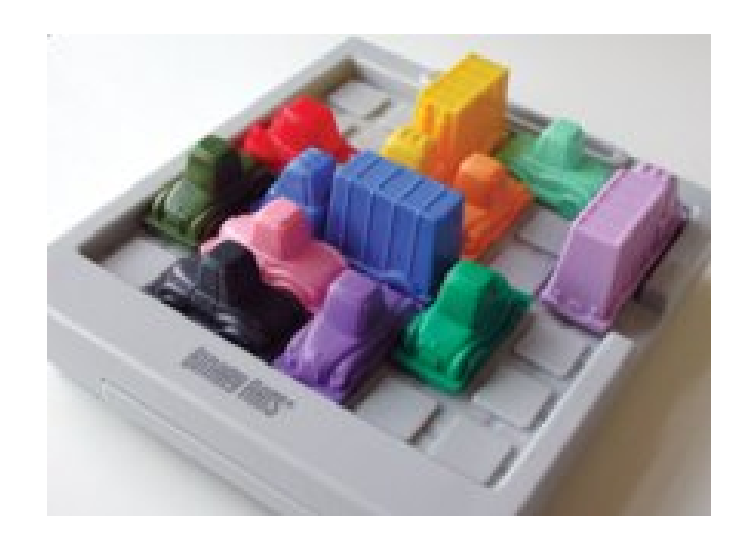

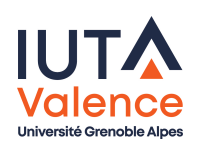

# **Commentaires**

## Se limiter à :

- Expliquer l'intention, l'implicite
- Avertir des prérequis et conséquences

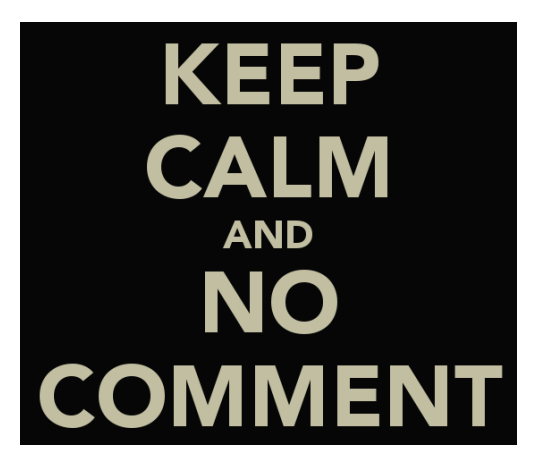

#### Ne jamais :

- [Ecri](#page-4-0)r[e](#page-7-0) [des](#page-7-0) [comm](#page-7-0)entaires redondants
	- avec le sens véhiculé explicitement les déclarations ou l'implémentation
	- avec d'autres vecteurs d'information (licences, versioning, . . .)
- Mettre de code en commentaire
	- c'est l'intention du versioning
- Eviter de :
	- Mettre des commentaires dans le code

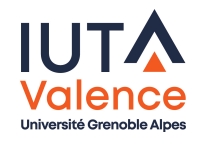

## Mise en forme

- Les fichiers doivent être courts (moy. 200 lignes, max. à 500)
	- $\bullet$  Les lignes doivent être de taille raisonnable (< 120 caractères)
		- $\bullet$  Limite historique de *Hollerith* = 80 caractères
		- Autour de 150 caractères parait raisonnable aujourd'hui

- Le c[ode d](#page-4-0)[oit :](#page-7-0)
	- être proprement formaté (indentation, . . .)
	- être correctement espacé
	- se lire de haut en bas
		- Règle de la décroissance

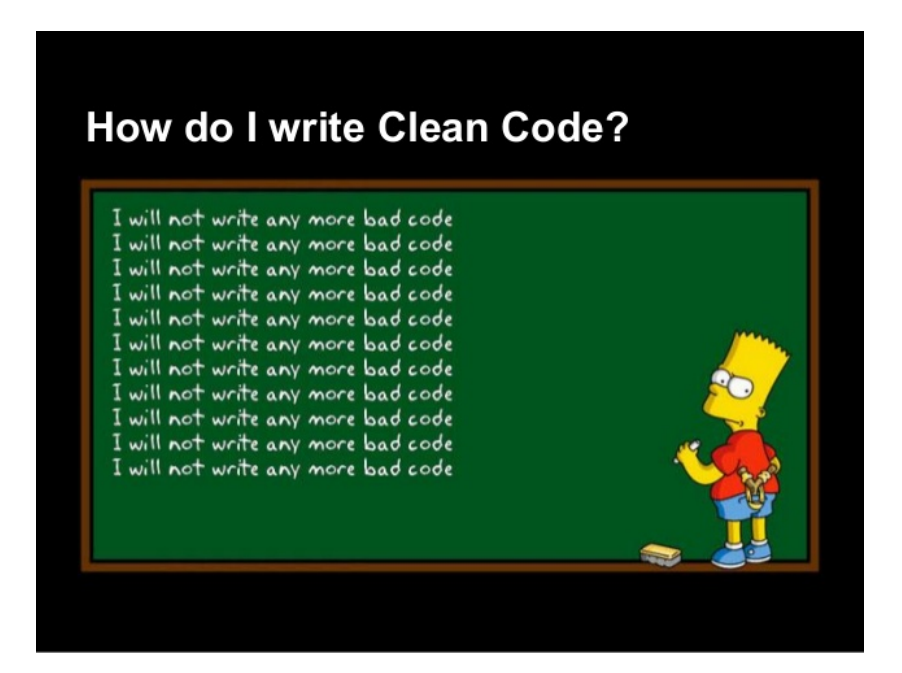

# Techniques / outils pour la qualité du code

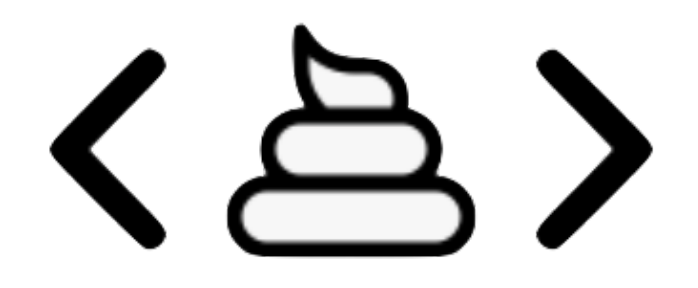

- o *Odeurs de code* : métriques permettant d'alerter sur la mauvaise qualité du code
	- méthode/classe volumineuse, méthode avec trop de paramètres, . . .
	- o cf. outils d'analyse (SonarLint, ...)
- Refactoring : actions de transformation du code
	- extraction de variables/méthodes/sous-classe, déplacement de méthode, . . .
	- cf. assistants des IDE
- o cf. https://refactoring.guru/refactoring

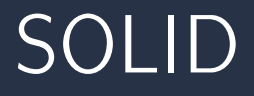

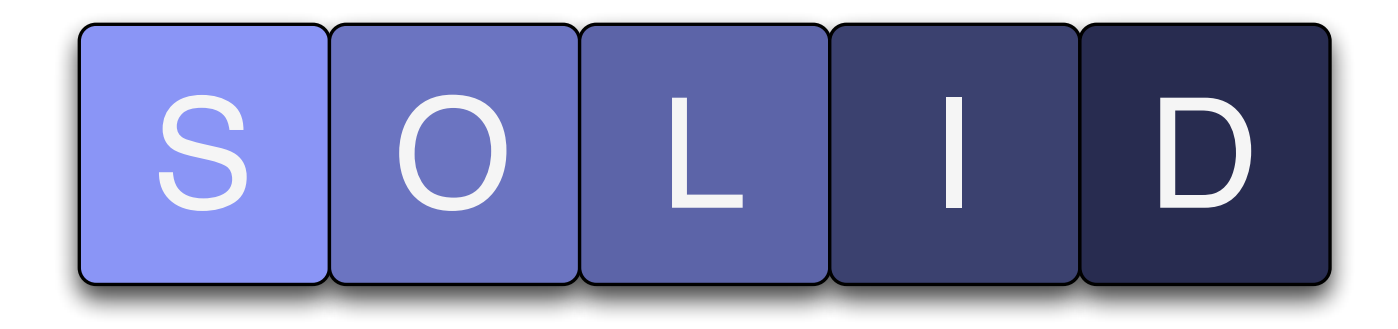

- <span id="page-14-0"></span>5 principes de base de COO/POO
	- **Single Responsability Principle (SRP)**
	- Open-Closed Principle (OCP)
	- Liskov Substitution Principle (LSP)
	- o Interface Segregation Principle (ISP)
	- Dependency Inversion Principle (DIP)

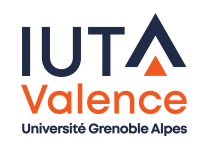

# Single Responsibility Principle

Une classe (ou une méthode) ne doit avoir qu'une et une seule raison de changer

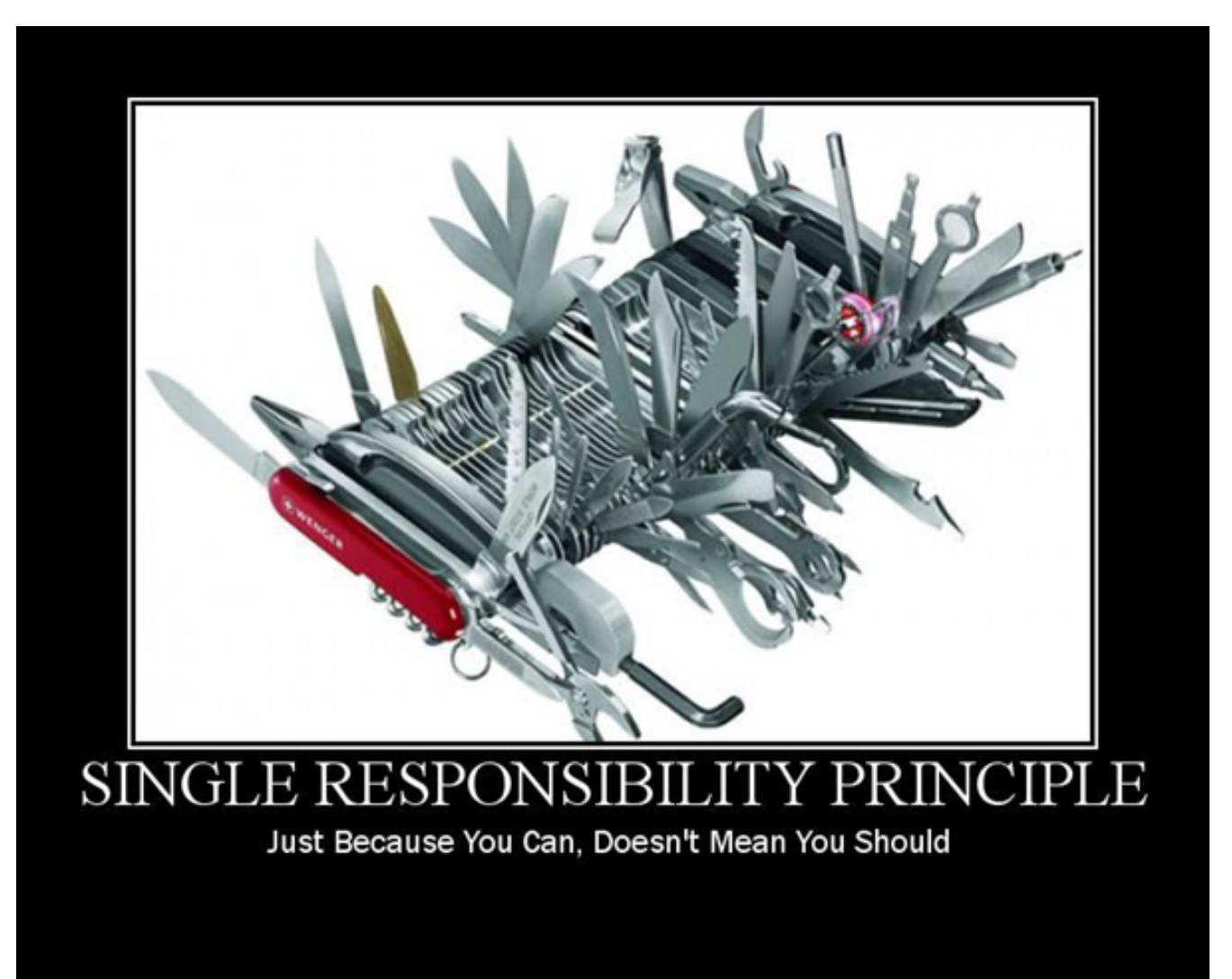

## Une mauvaise conception ?

Combien de responsabilités possède la classe ou sa méthode ?

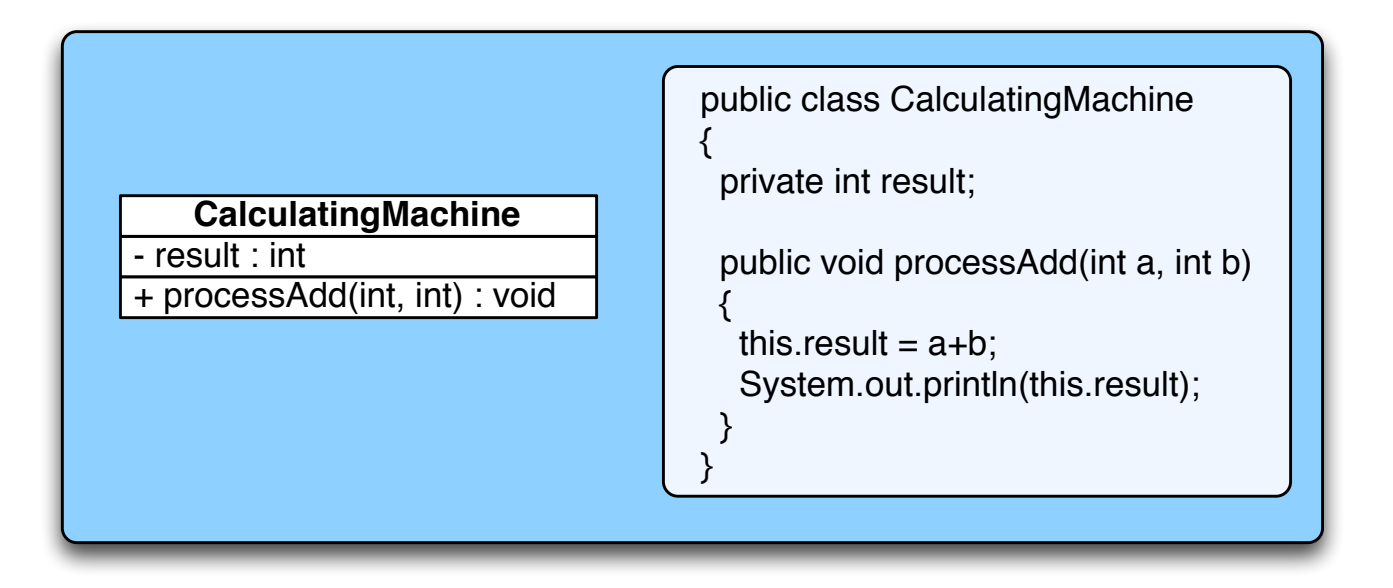

#### Exemple inspiré de

http://www.codeproject.com/Articles/426773/Single-responsibility-principle-SRP

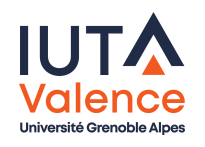

## Une mauvaise conception

La méthode et la classe ont 2 responsabilités :

- Calculer la somme
- Afficher le résultat

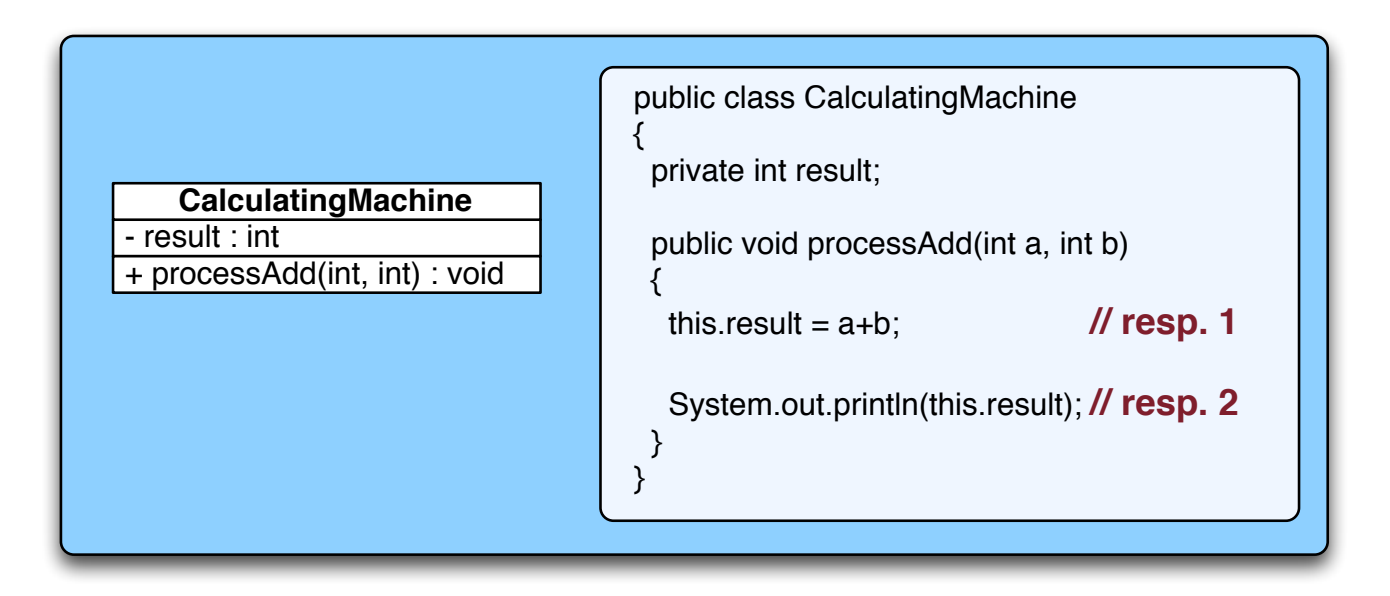

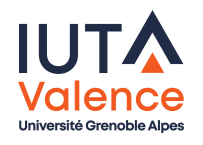

SOLID SRP

## SRP en action

- La méthode n'a plus qu'une responsabilité
	- Coordonner le calcul du résultat et son affichage
		- pas de connaissance de l'implémentation du calcul ni de l'affichage
		- simple connaissance de l'appel et de sa sémantique

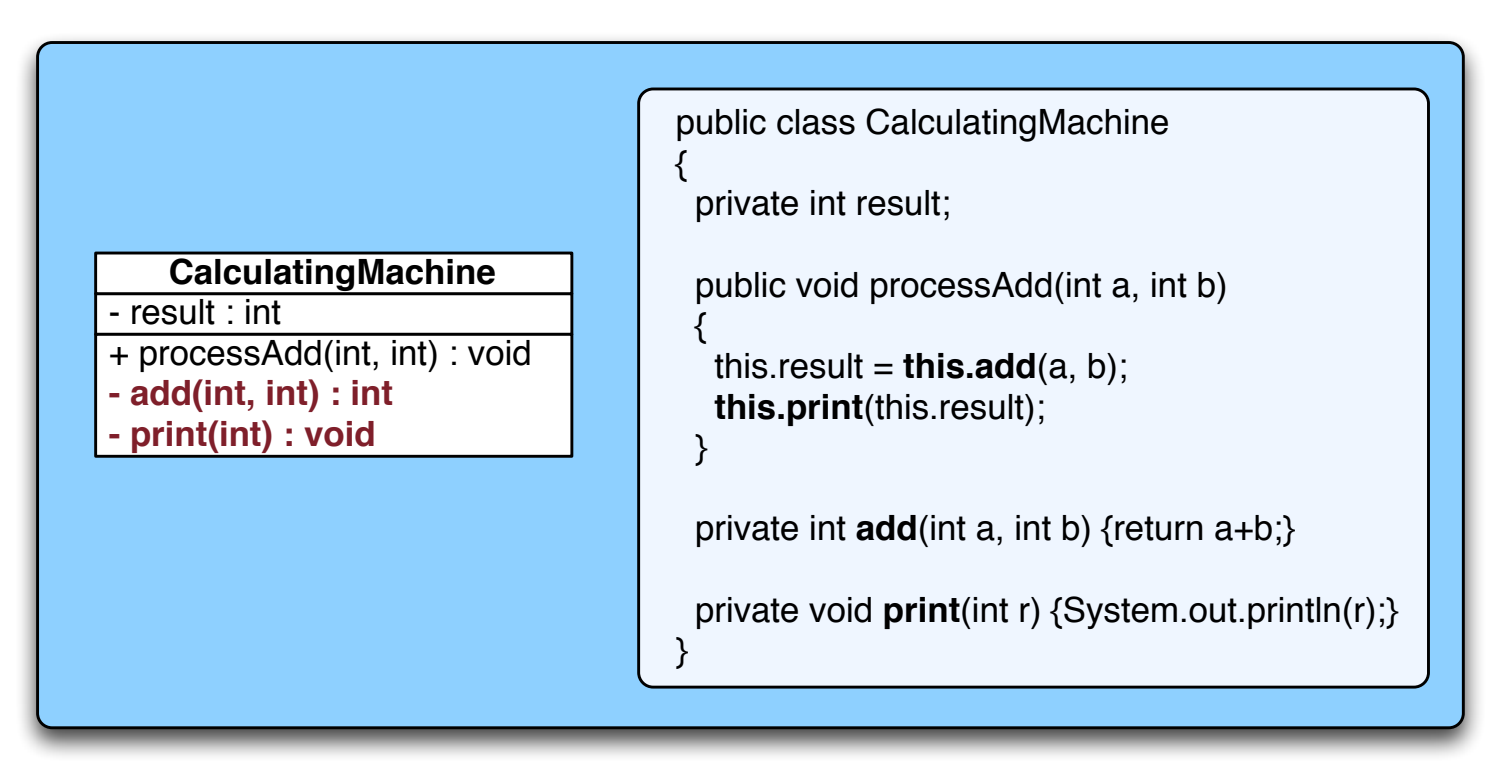

o Mais la classe a toujours les deux responsabilités!

SOLID SRP

## Une meilleure conception

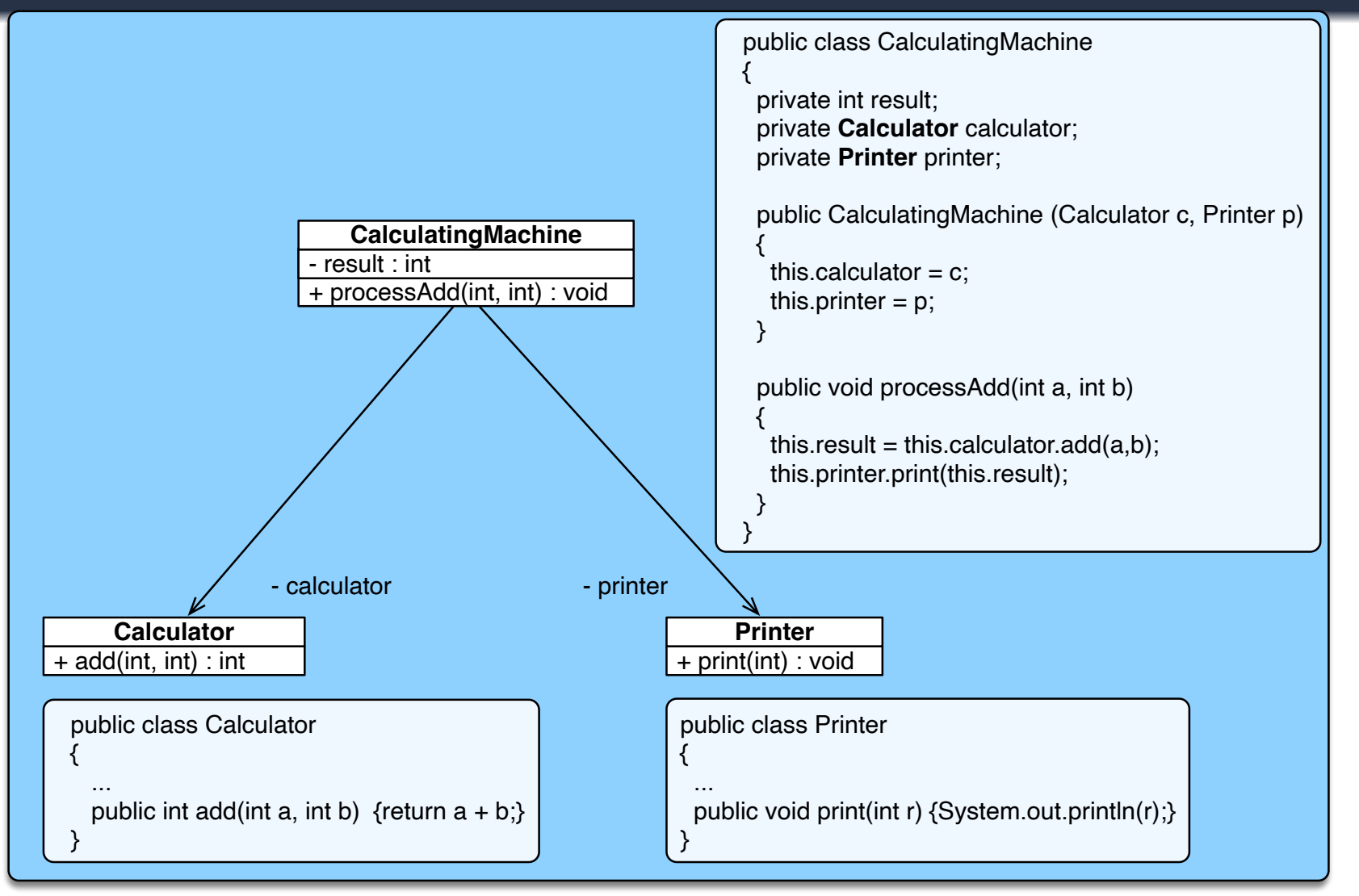

- La classe et la méthode n'ont plus qu'une responsabilité
- Et on pourrait encore aller plus loin . . .

# Open/Closed Principle

Une classe doit être ouverte à l'extension mais fermée à la modification

<span id="page-20-0"></span>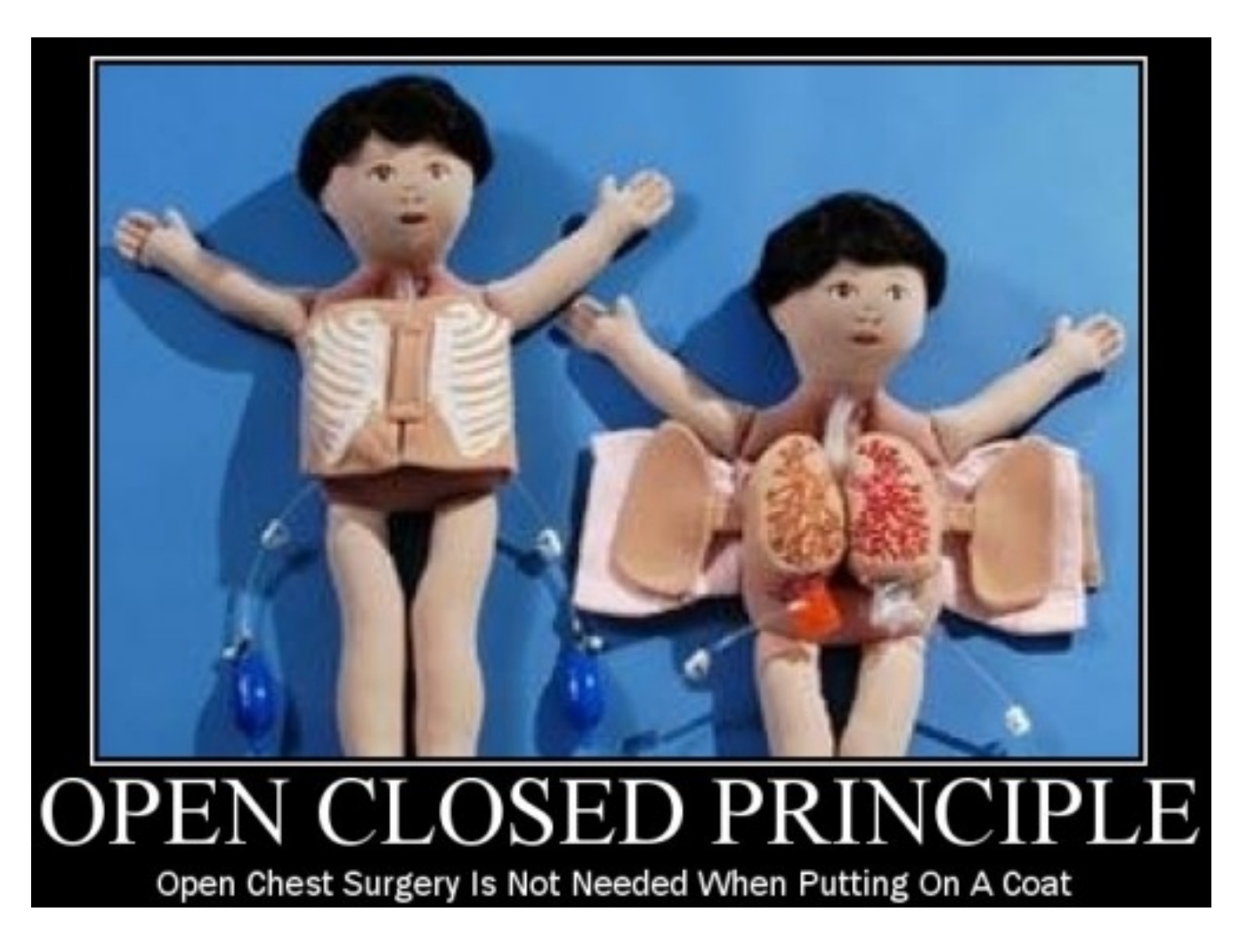

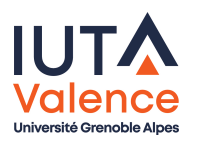

# Exemple

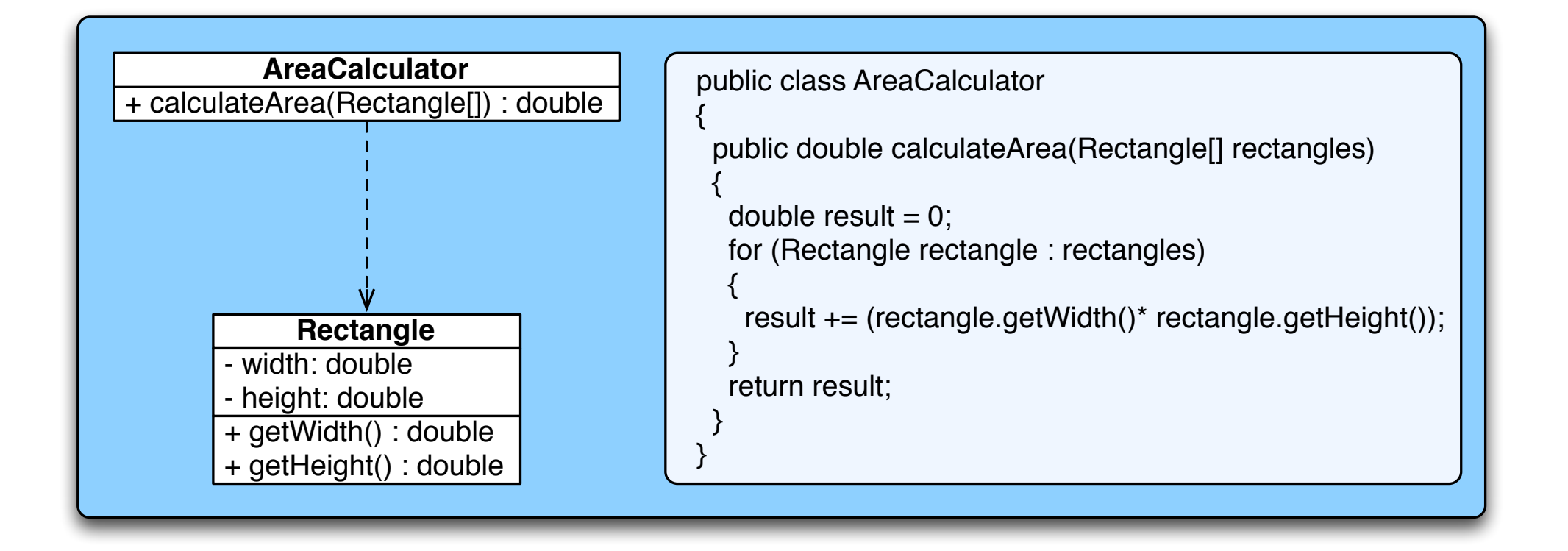

#### Exemple inspiré de

http://joelabrahamsson.com/a-simple-example-of-the-openclosed-principle/

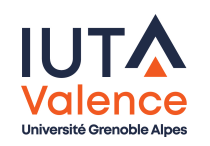

SOLID OCP

# Prise en compte de formes différentes : une solution simple

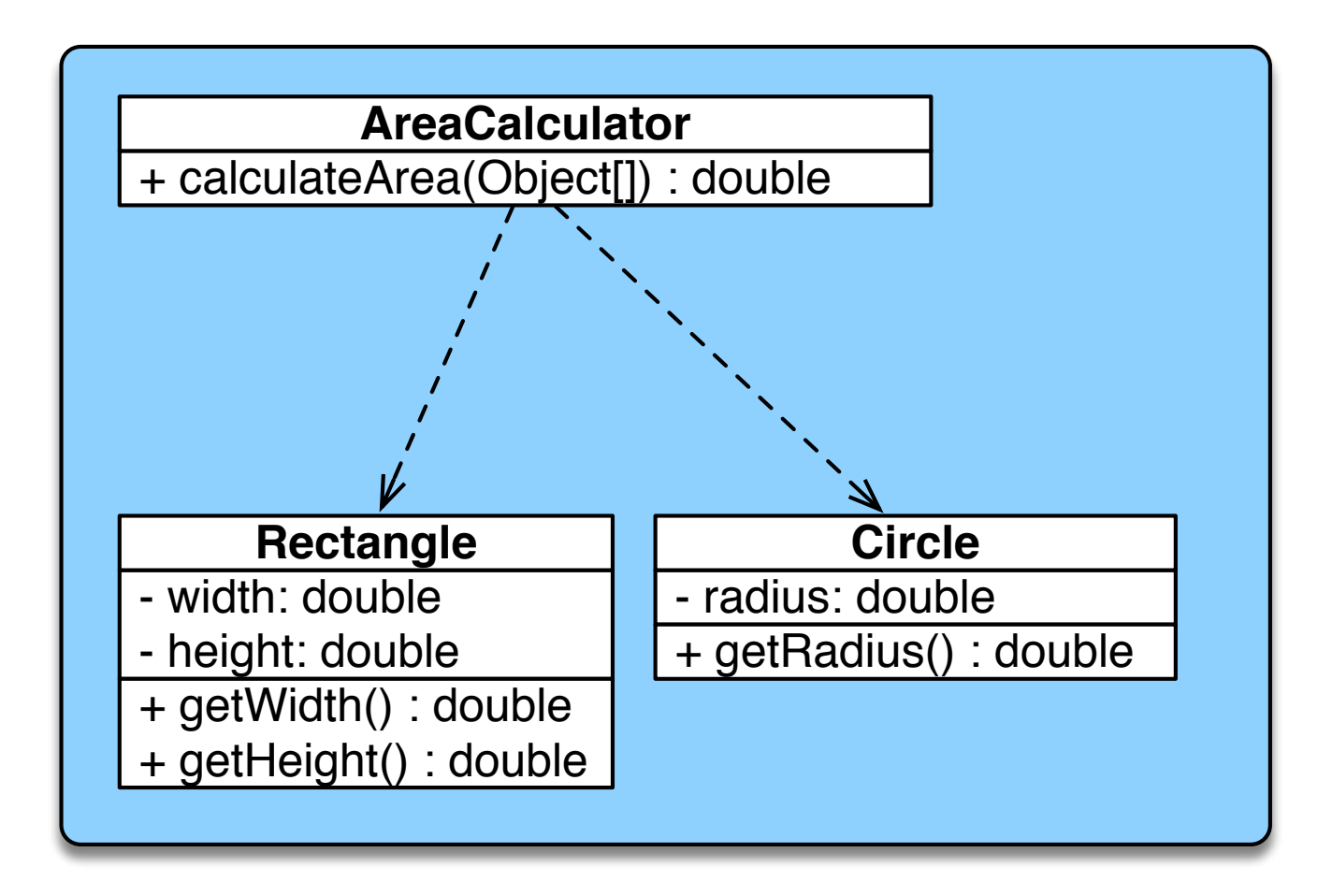

Pourquoi est-ce une mauvaise idée ?

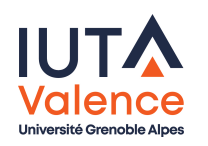

SOLID OCP

# Prise en compte de formes différentes : une solution simple

• La généricité apportée par l'utilisation d'Object nécessite de modifier le code de la classe pour la prise en compte de nouvelles formes

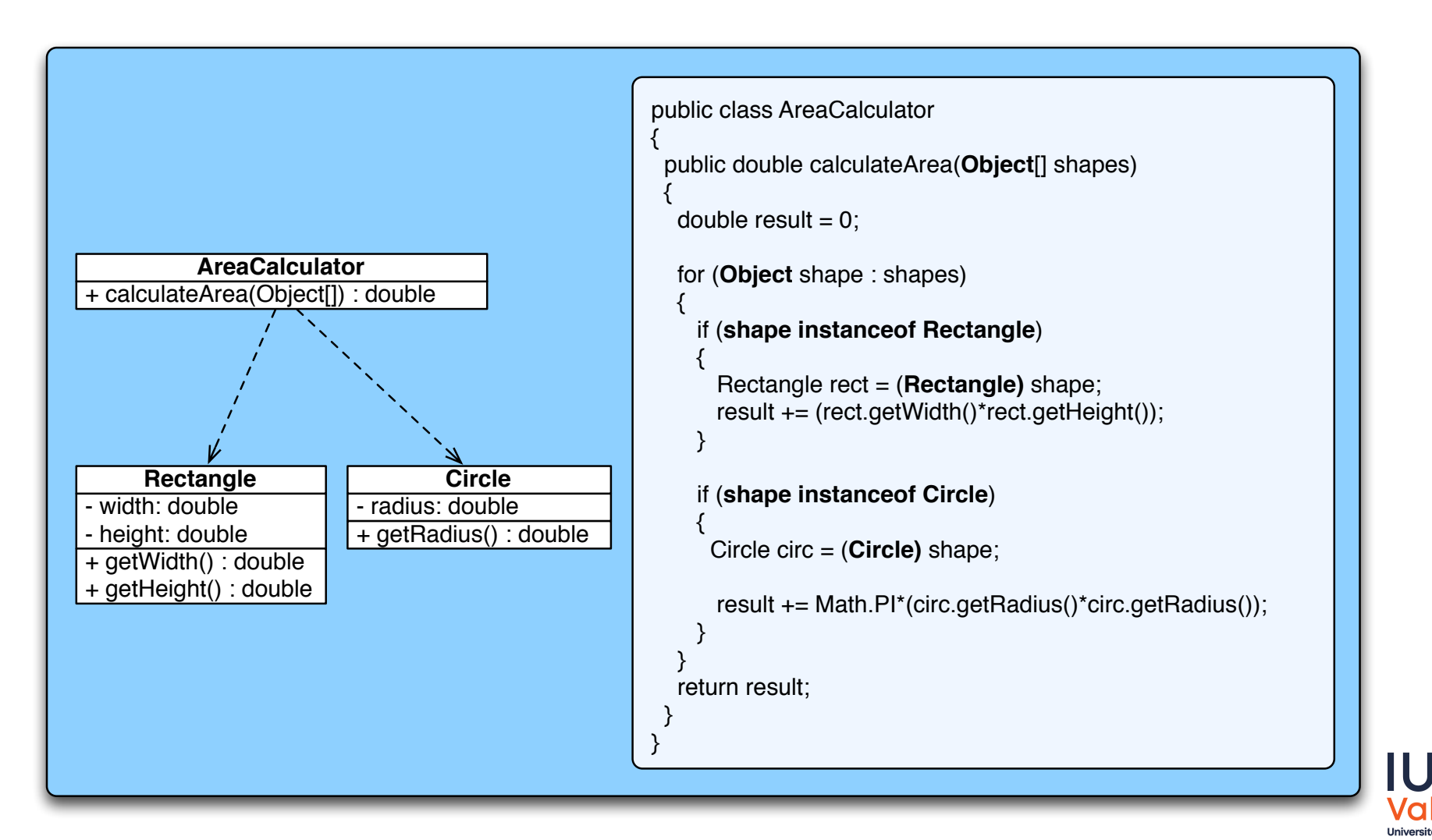

#### SOLID OCP

# Une meilleure conception

La classe AreaCalculator est ouverte par l'extension (de Shape)

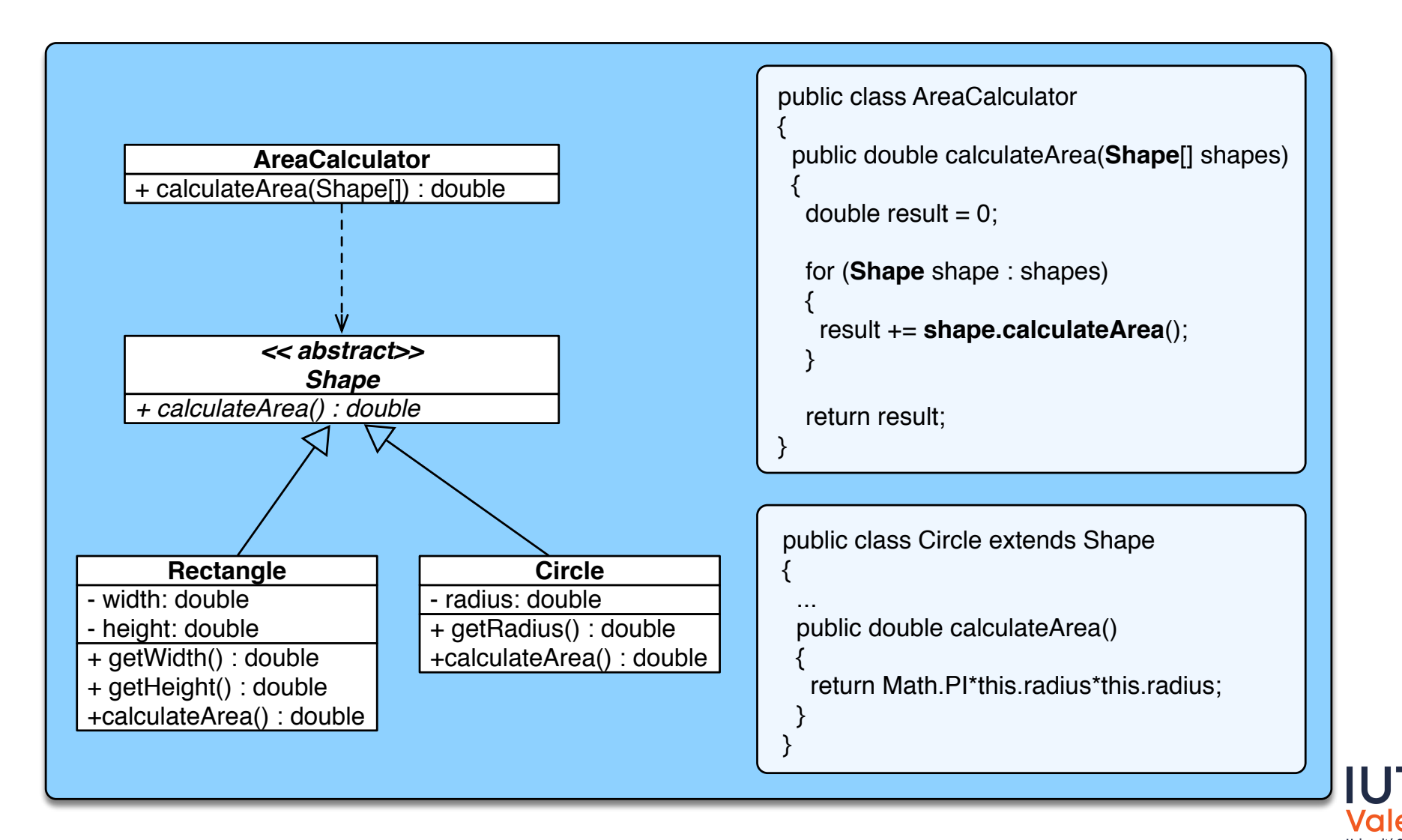

## Liskov Substitution Principle

o Dans un programme, un objet doit pouvoir être remplacé par un objet d'un sous-type sans en altérer le fonctionnement

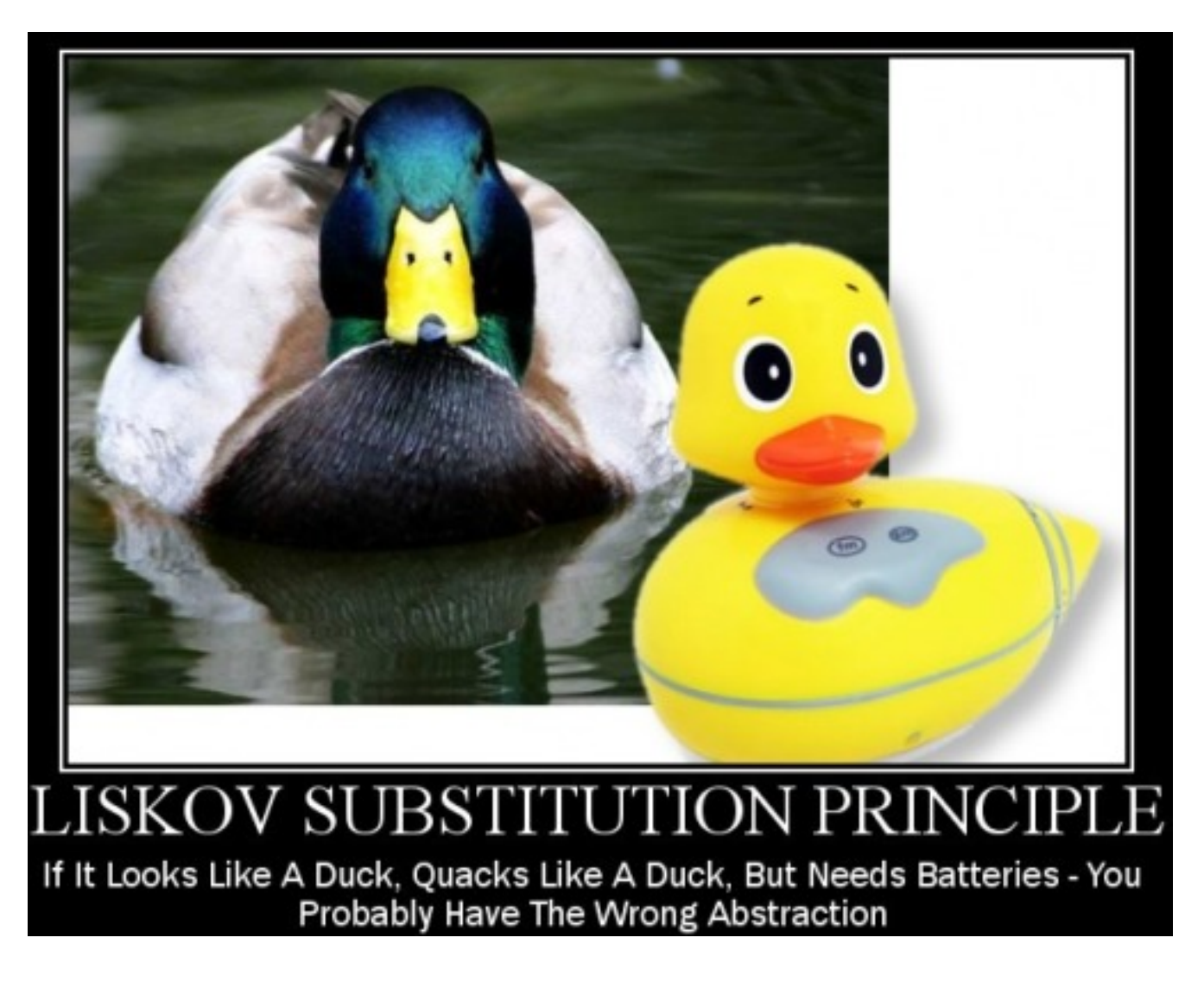

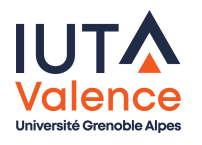

## Une mauvaise conception

• Pourquoi?

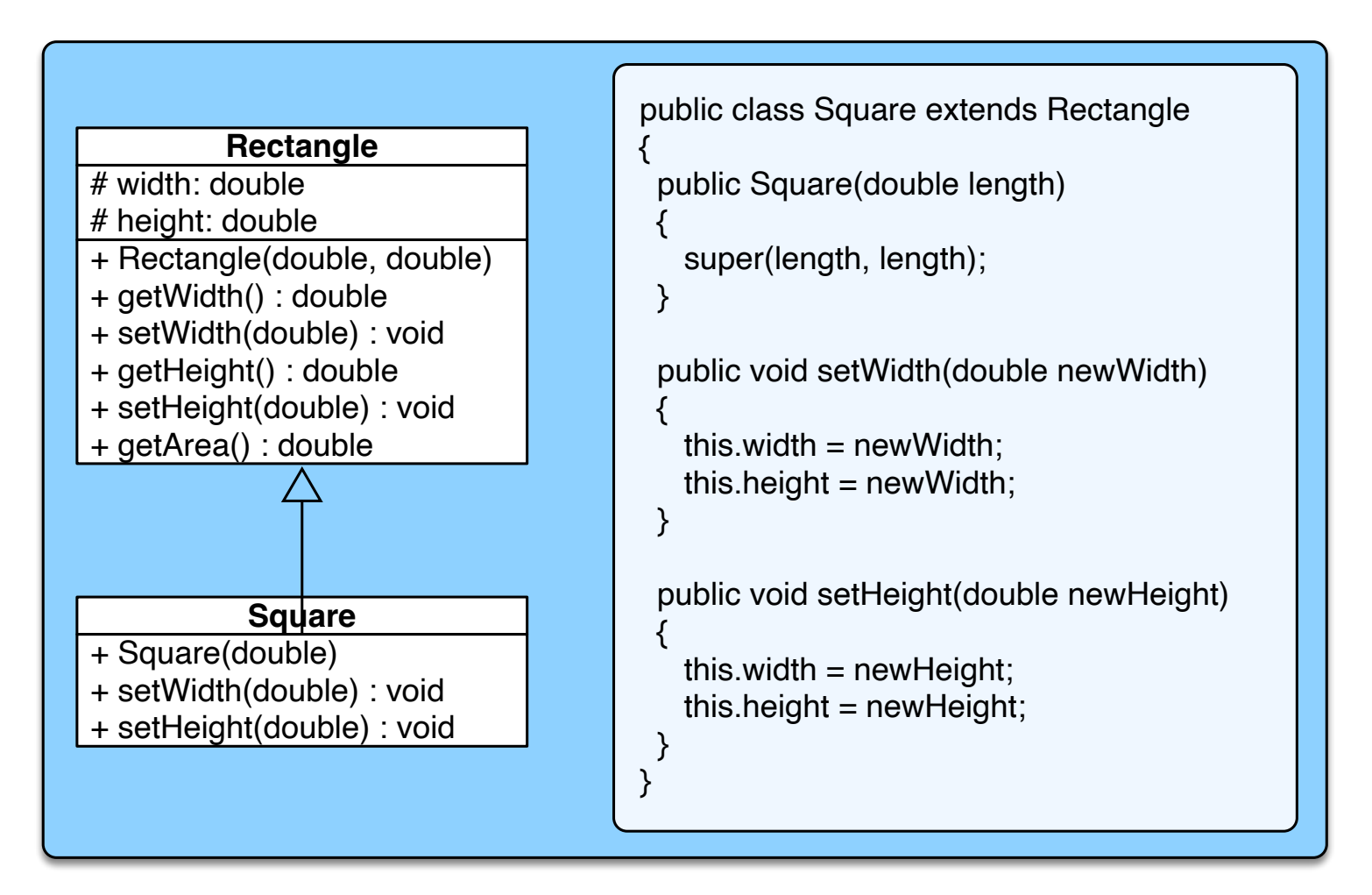

Exemple inspiré de

http://www.oodesign.com/liskov-s-substitution-principle.html

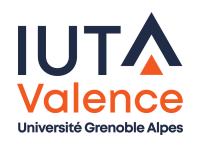

# Une meilleure conception

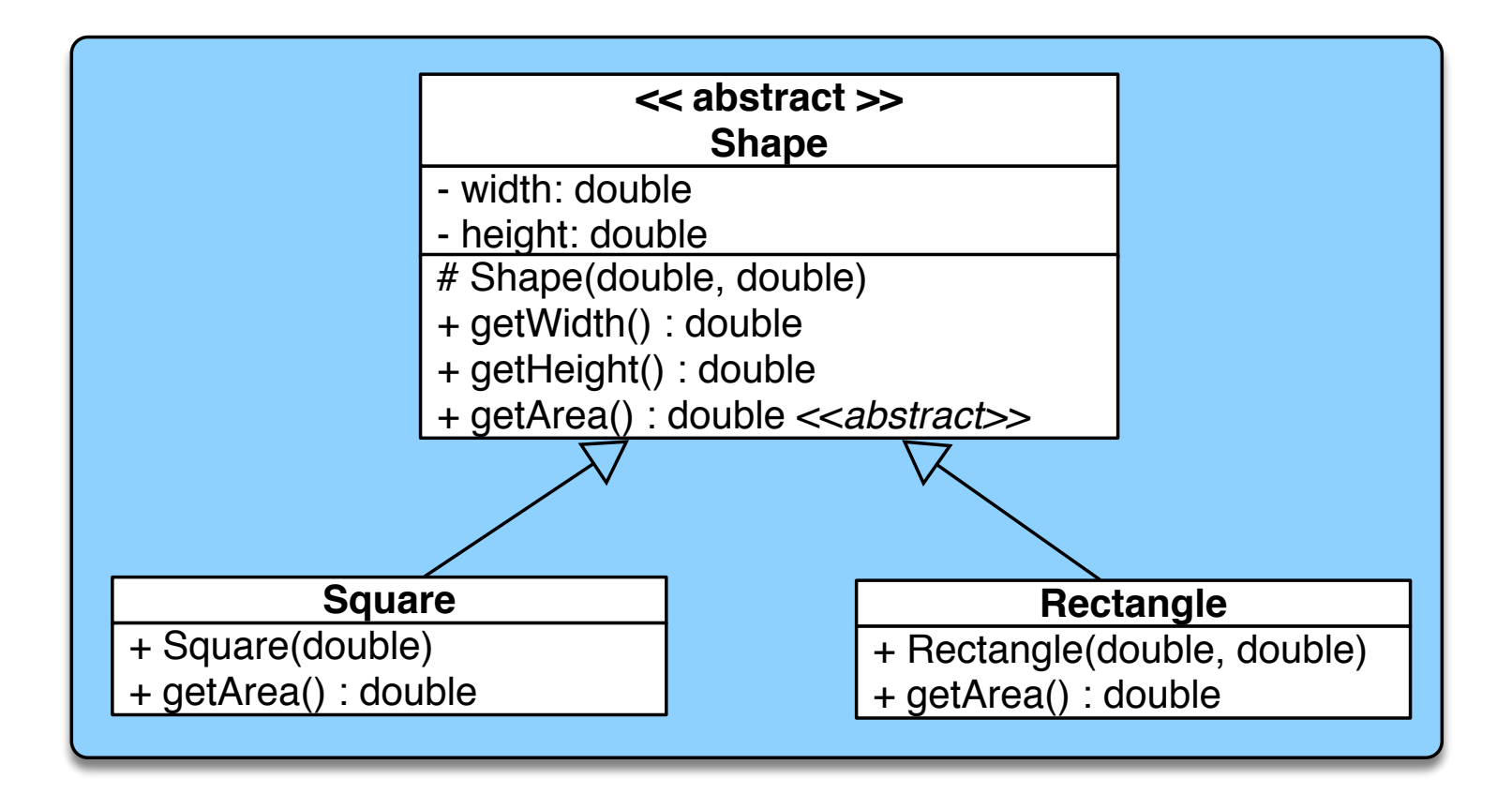

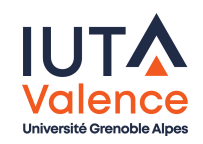

# Interface Segregation Principle

<span id="page-28-0"></span>Un client ne doit pas dépendre de méthodes qu'il n'utilise pas

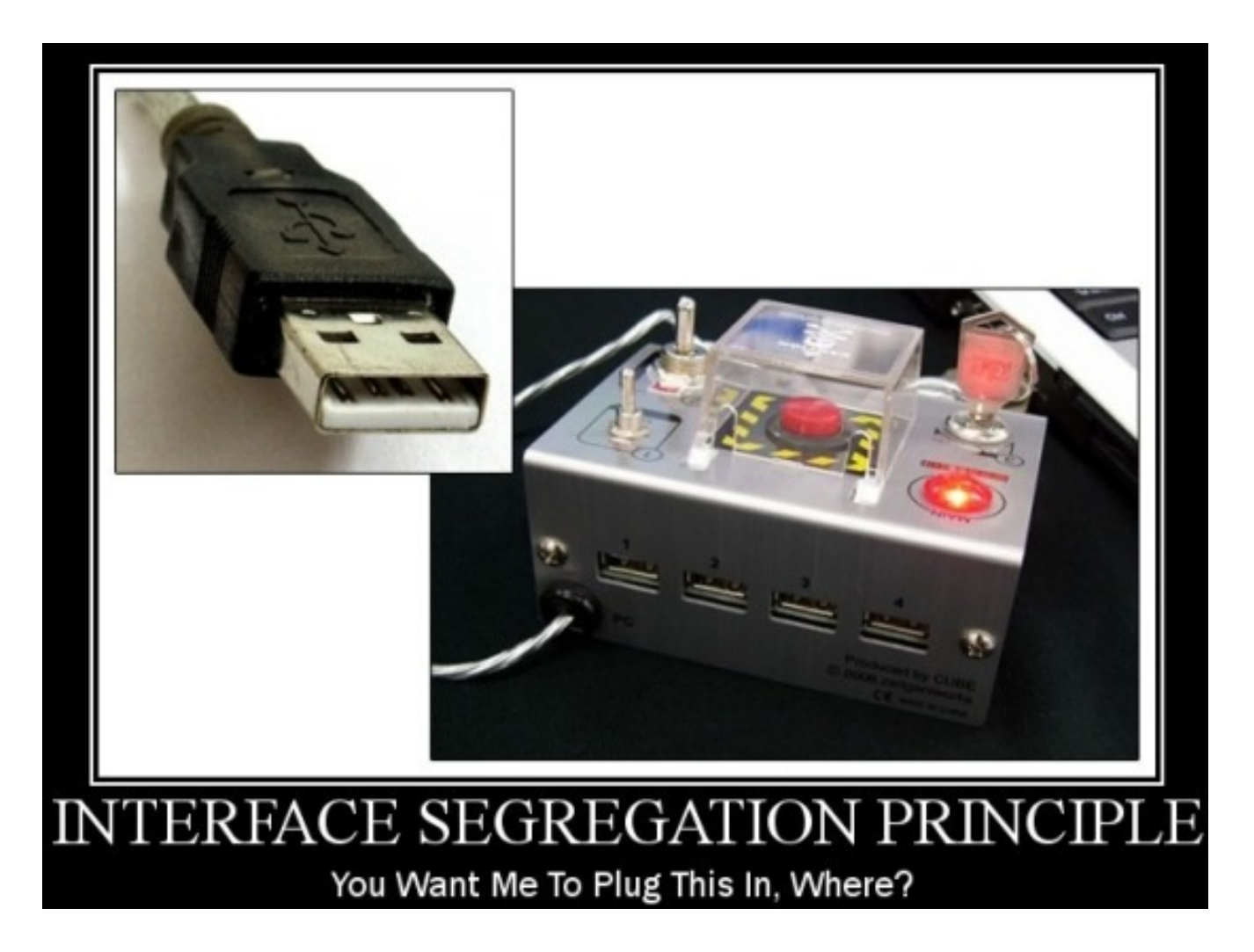

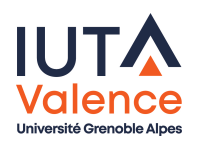

SOLID ISP

## Une mauvaise conception

#### • Pourquoi?

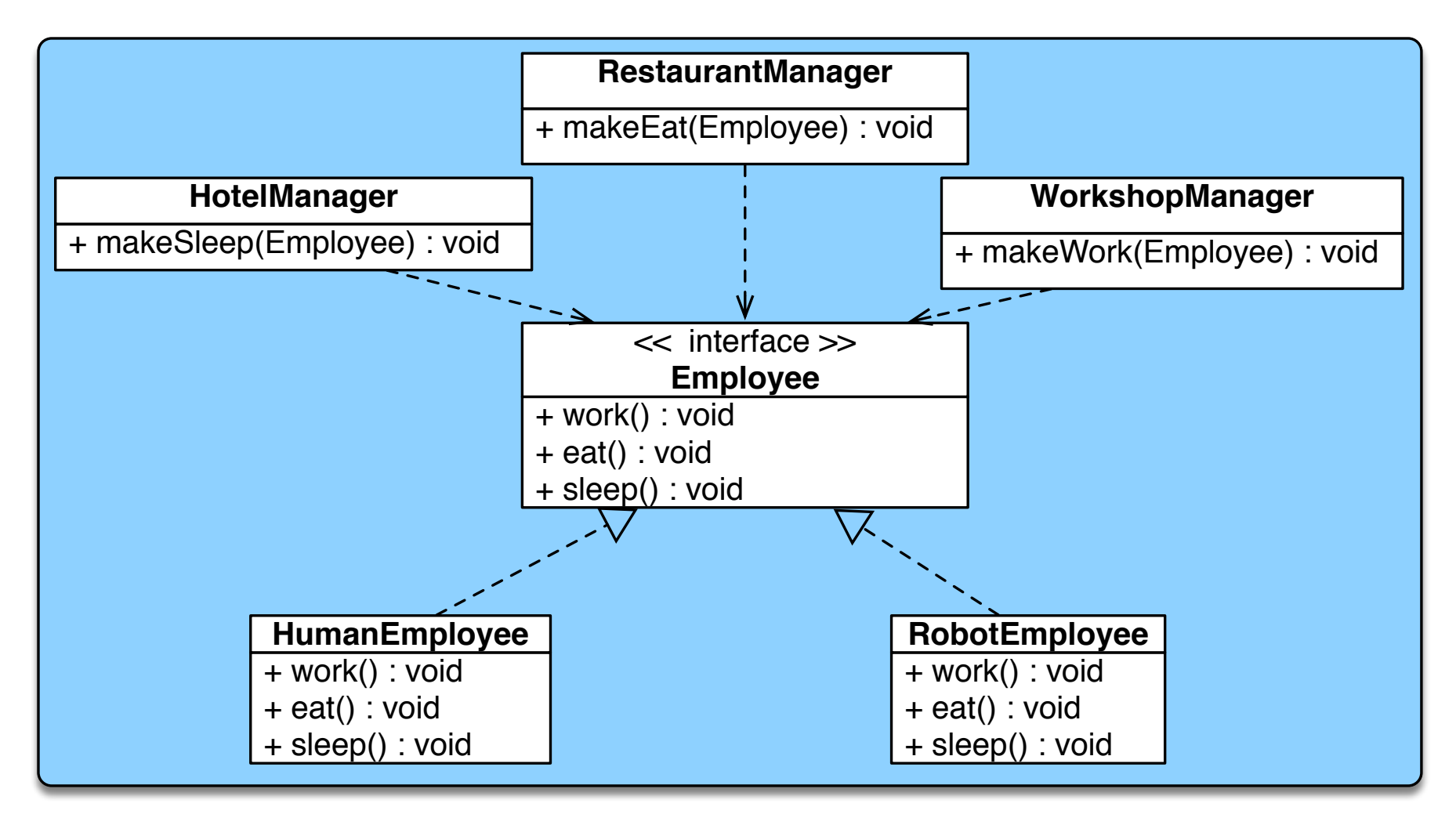

#### Exemple inspiré de

http://www.oodesign.com/interface-segregation-principle.html

## Une mauvaise conception

L'interface est « surdimensionnée » pour les « fournisseurs »

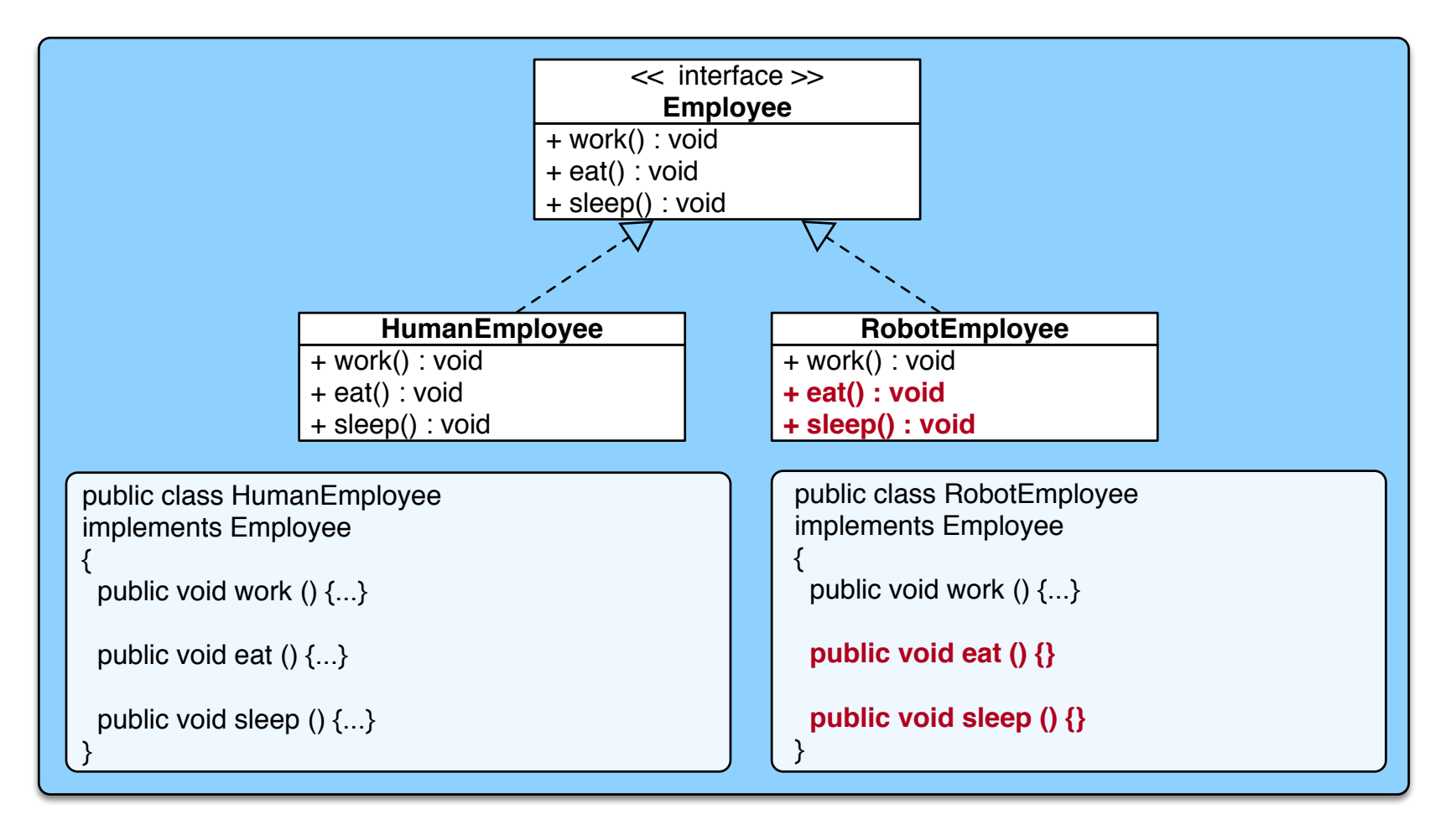

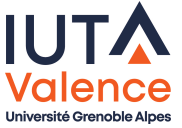

### Une mauvaise conception

L'interface est « surdimensionnée » pour les « consommateurs »

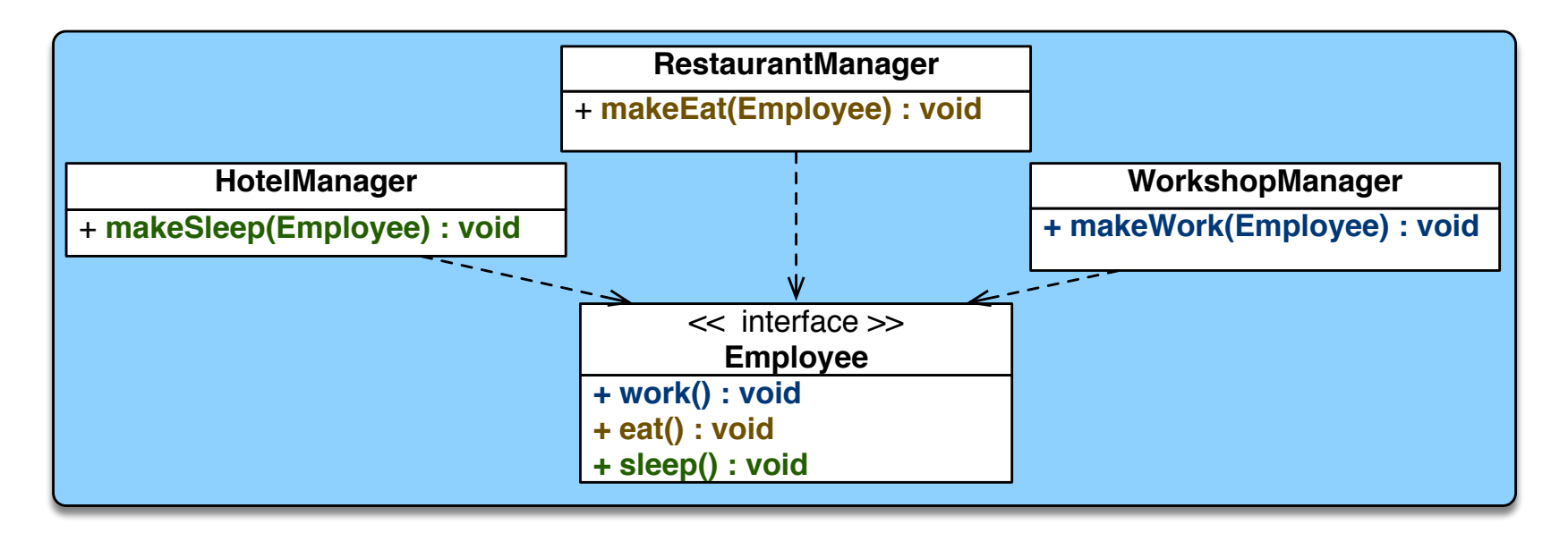

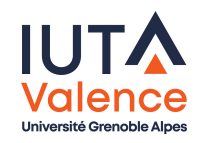

SOLID ISP

# Une meilleure conception

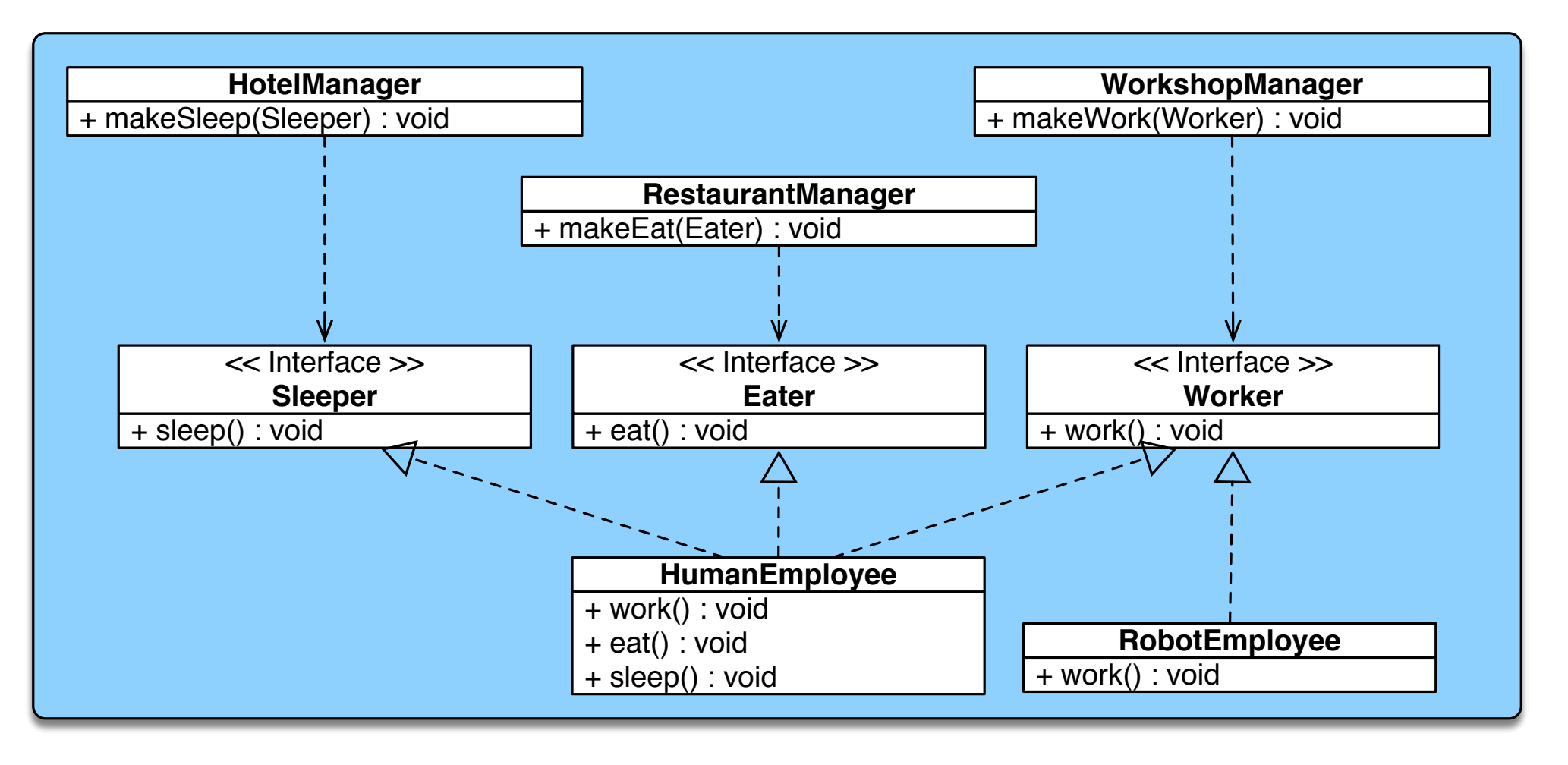

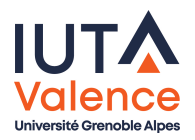

Sébastien Jean [\(IUT Vale](#page-0-0)nce) (R3.04) Clean Code, SOLID v2.6, 17 septembre 2023 31/39

# Dependency Inversion Principle

- Les modules de haut-niveau ne doivent pas dépendre de modules de bas-niveau. Les deux doivent dépendre d'abstractions
- Les abstractions ne doivent pas dépendre des détails, les détails doivent dépendre des abstractions

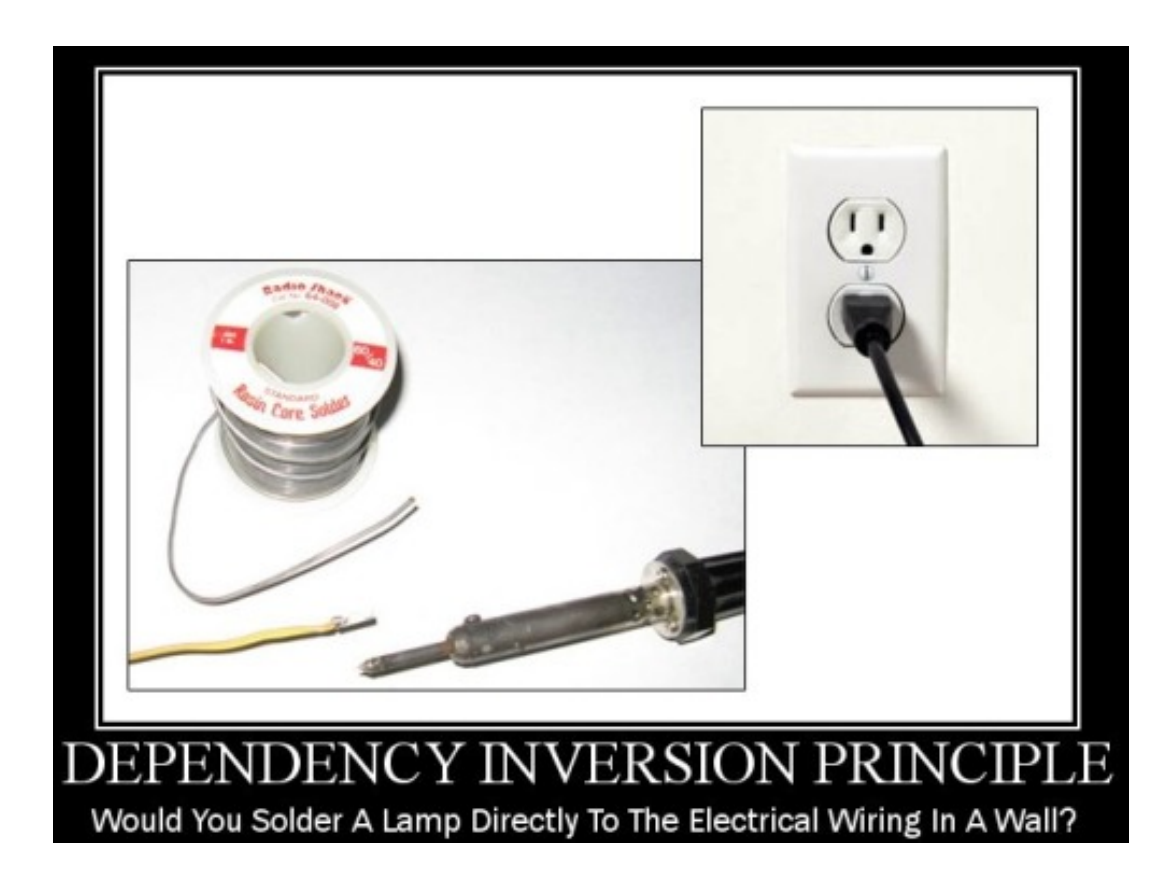

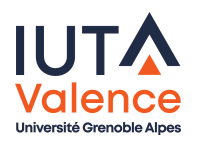

SOLID ISP

#### Une mauvaise conception

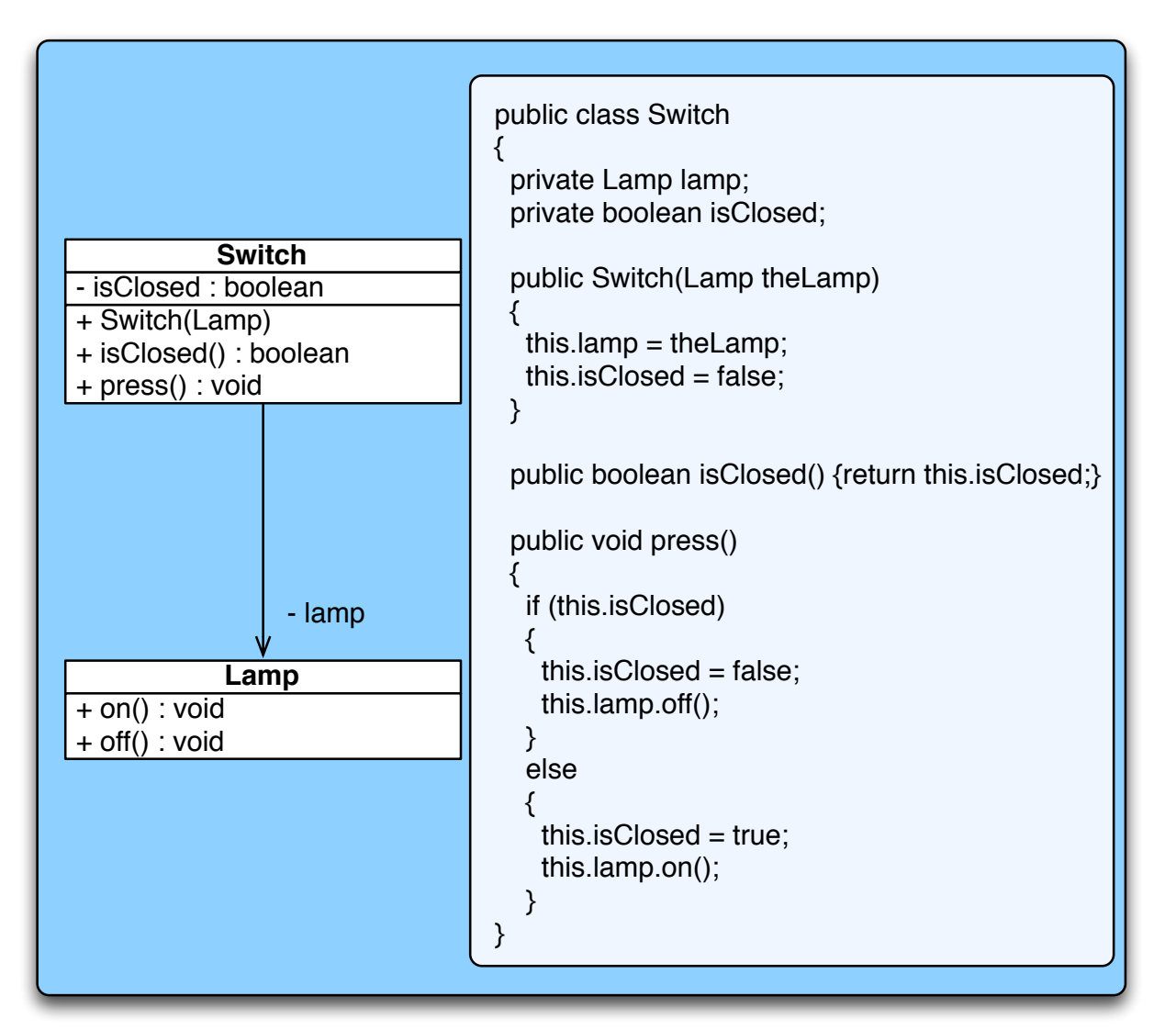

Exemple inspiré de

http://kevin-buchanan.tumblr.com/post/74023212483/dependency-inversion-principle

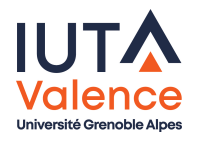

Sébastien Jean [\(IUT Vale](#page-0-0)nce) (R3.04) Clean Code, SOLID v2.6, 17 septembre 2023 33 / 39

SOLID ISP

## Une meilleure conception

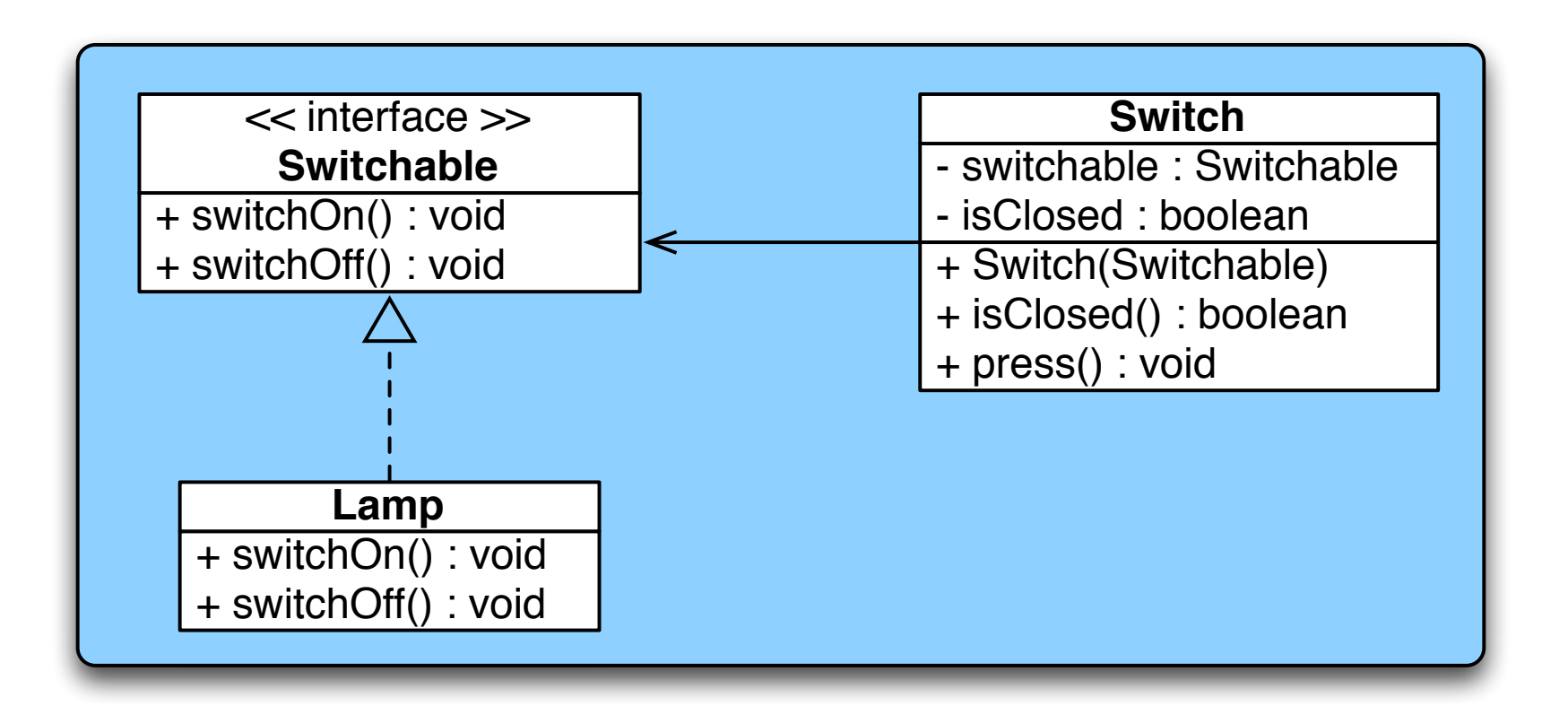

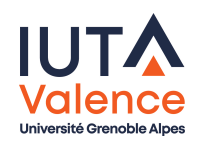

Une méthode f d'une classe C ne devrait appeler que des méthodes

- de C ou d'un objet défini comme attribut de C
- d'un objet créé par f ou passé en paramètre de f

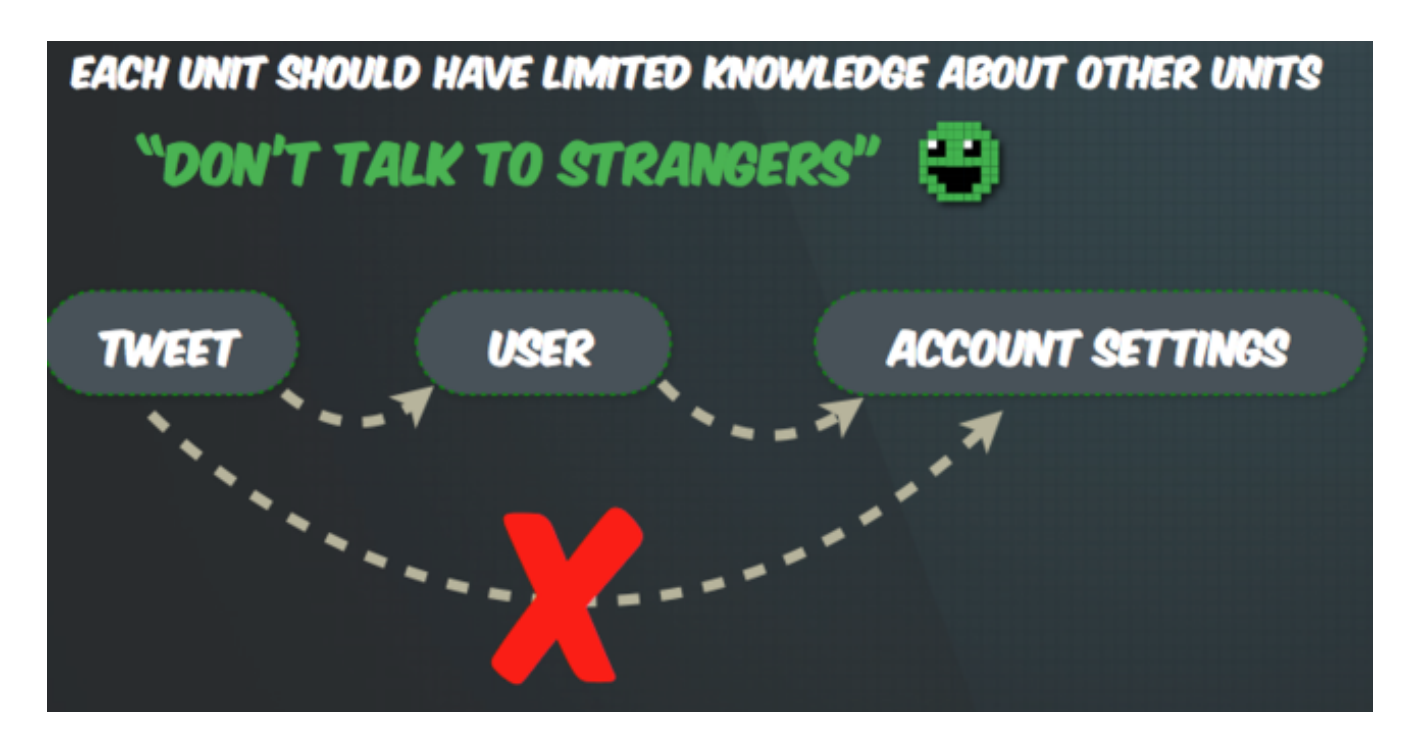

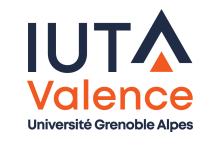

# DRY / DIE

 $\bullet$  Don't Repeat Yourself  $\leftrightarrow$  Duplication Is Evil

#### Citation (extraite de The Pragmatic Programmer)

Every piece of knowledge must have a single, unambiguous, authoritative representation within a system.

Andy Hunt / Dave Thomas

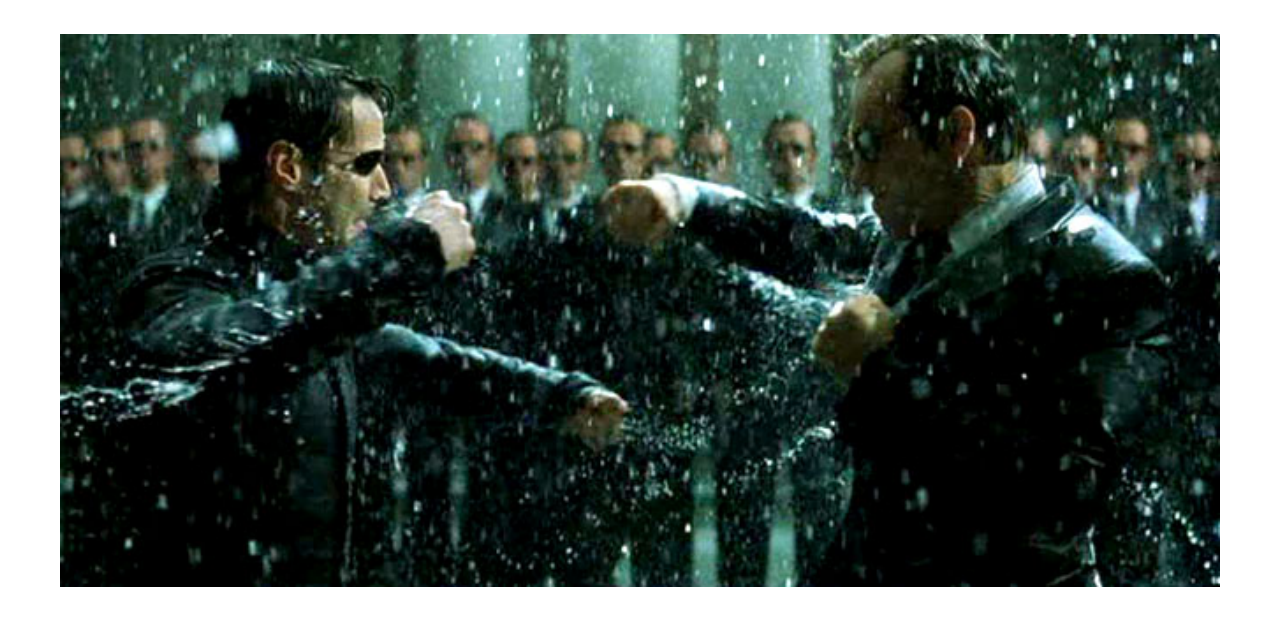

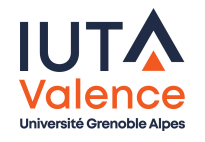

# YAGNI

#### **Citation**

Always implement things when you actually need them, never when you just foresee that you need them.

Ron Jeffries

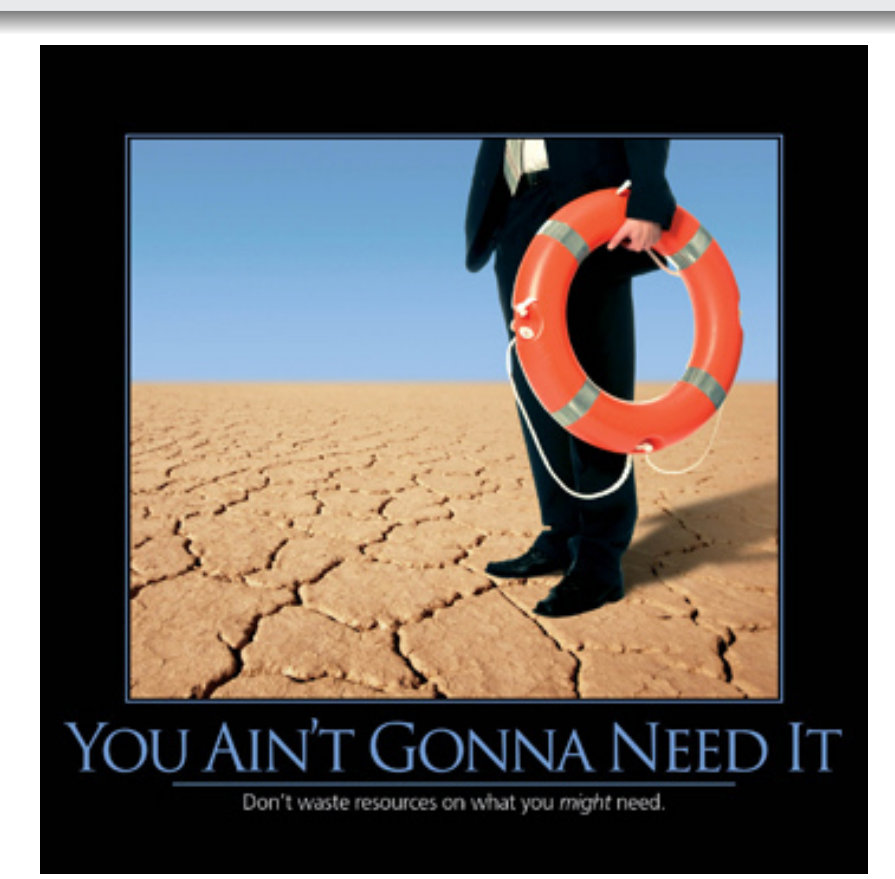

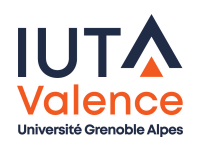

#### **• Keep It Simple, Stupid**

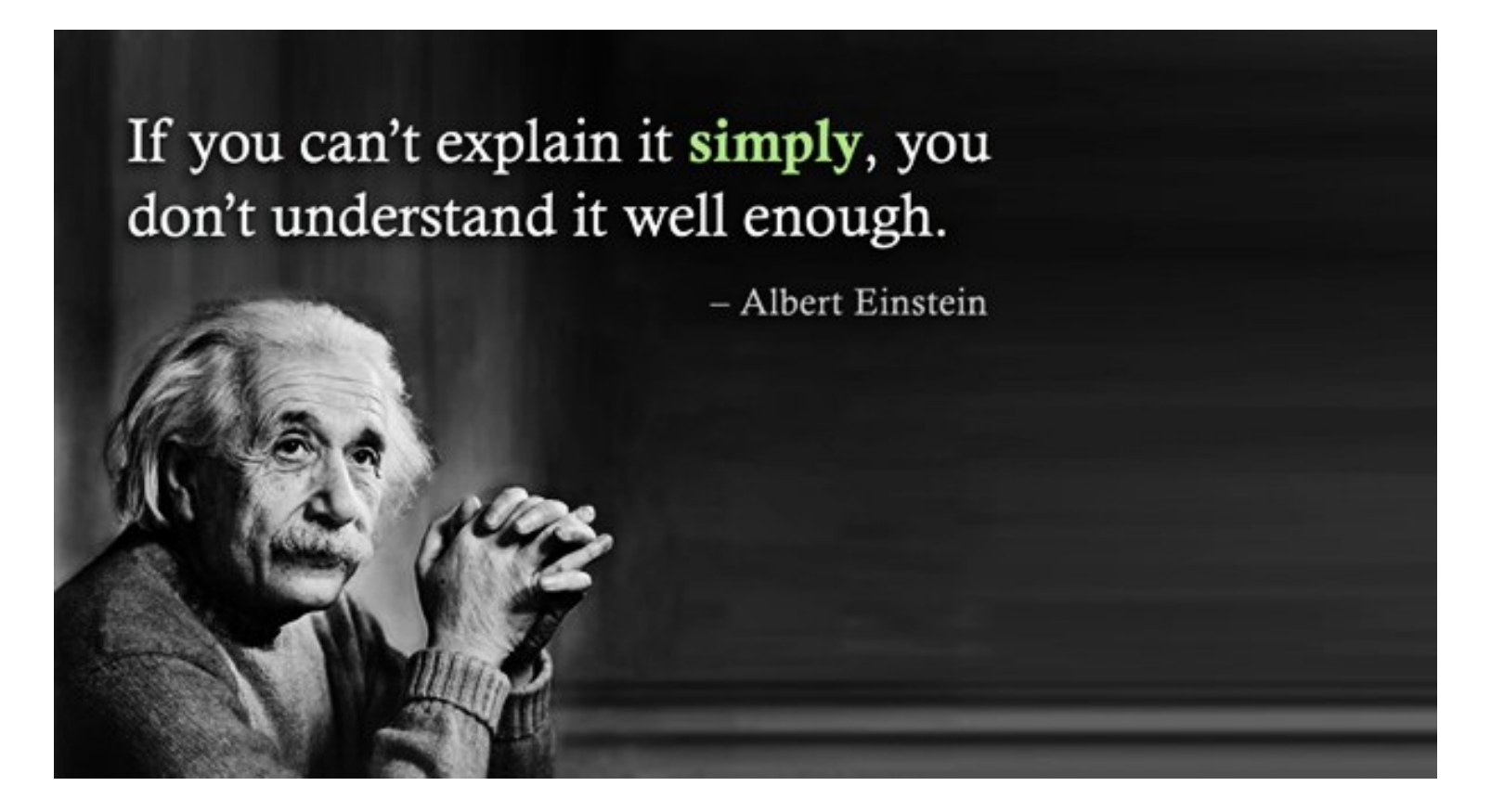

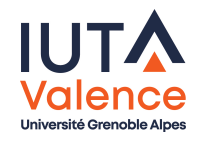

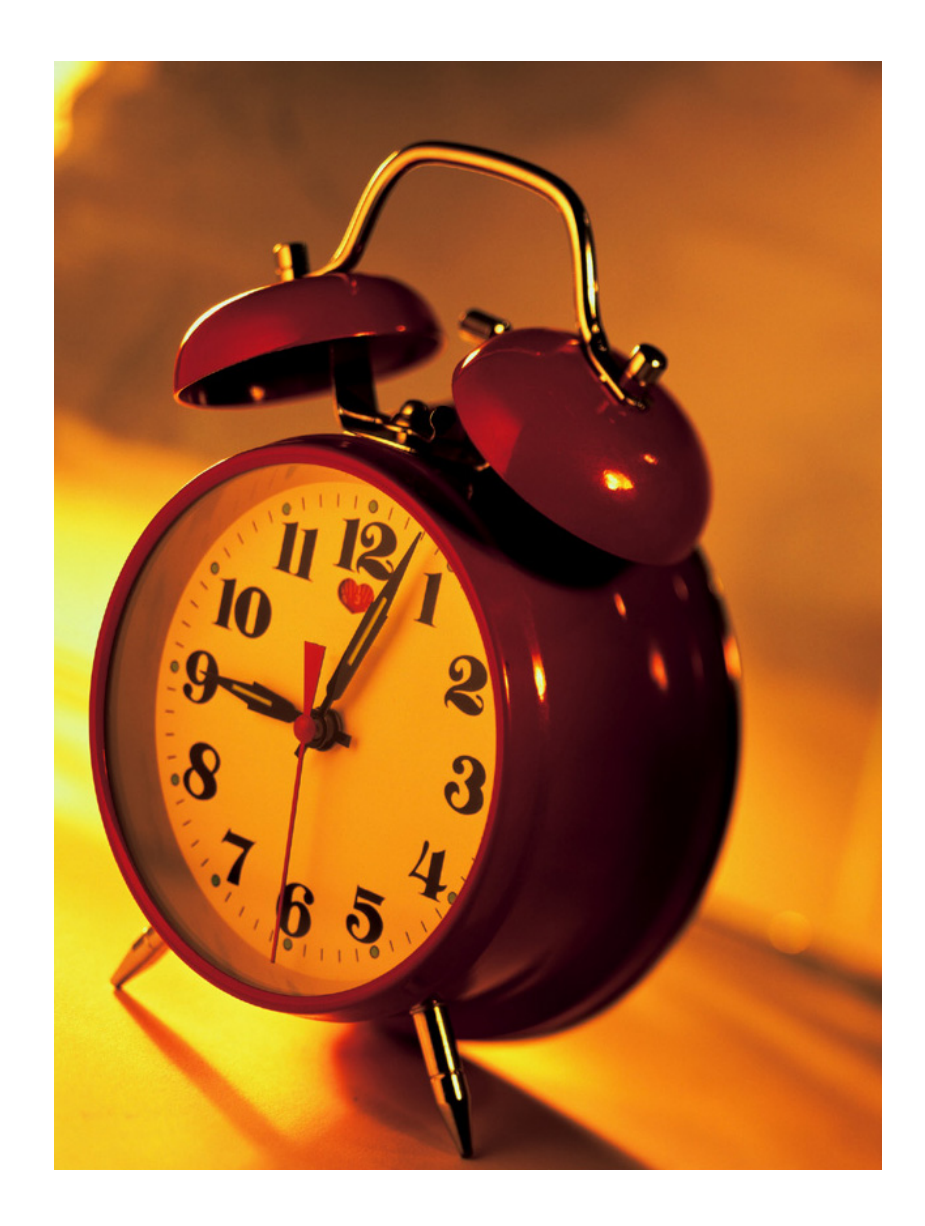

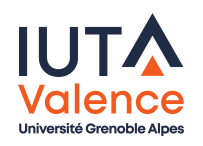